# **XML Water Quality Format Schnittstellenformatdokumentation**

**Wien, 10.12.2015**

# **Dokumentenhistorie**

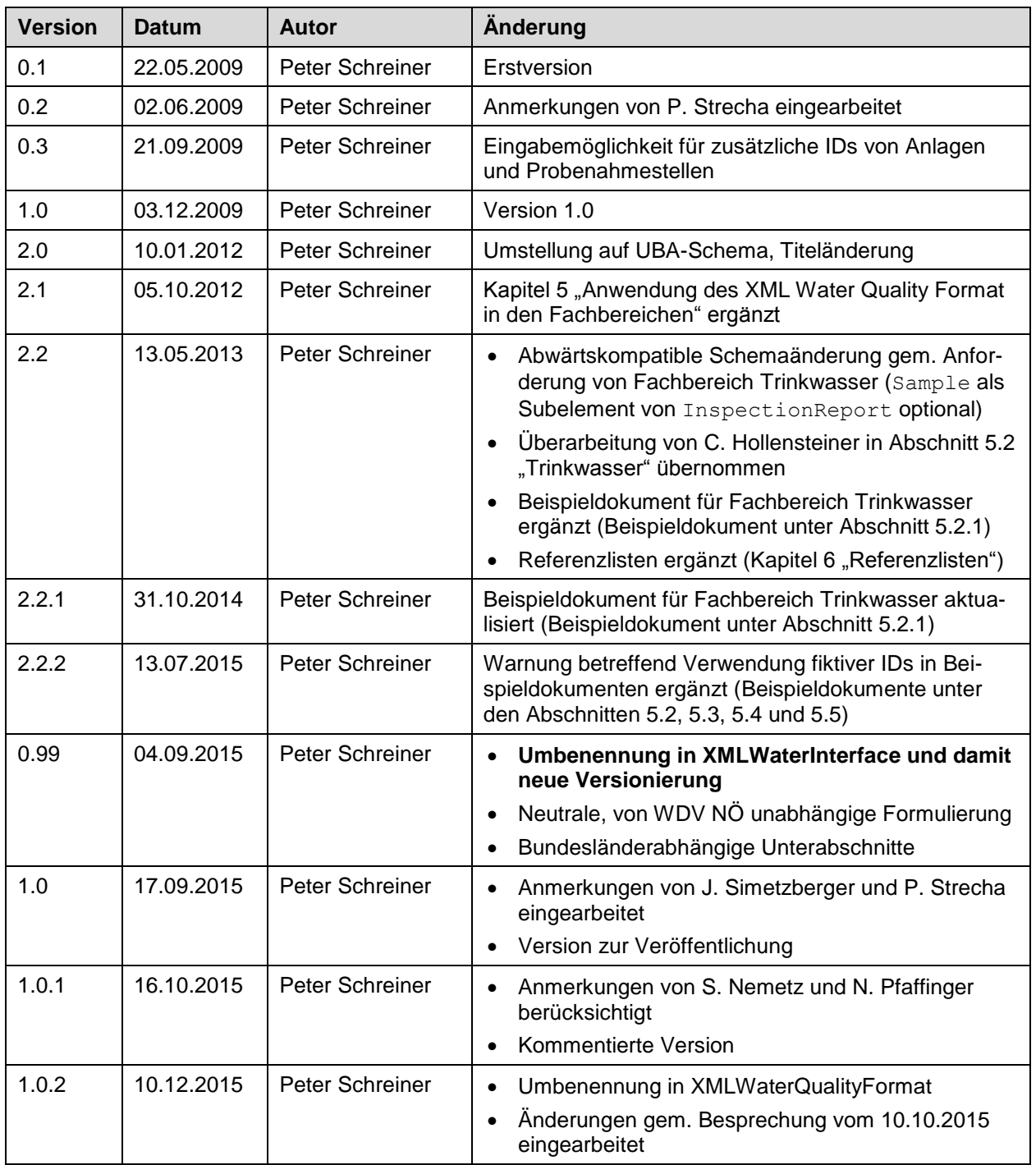

# **Inhaltsverzeichnis**

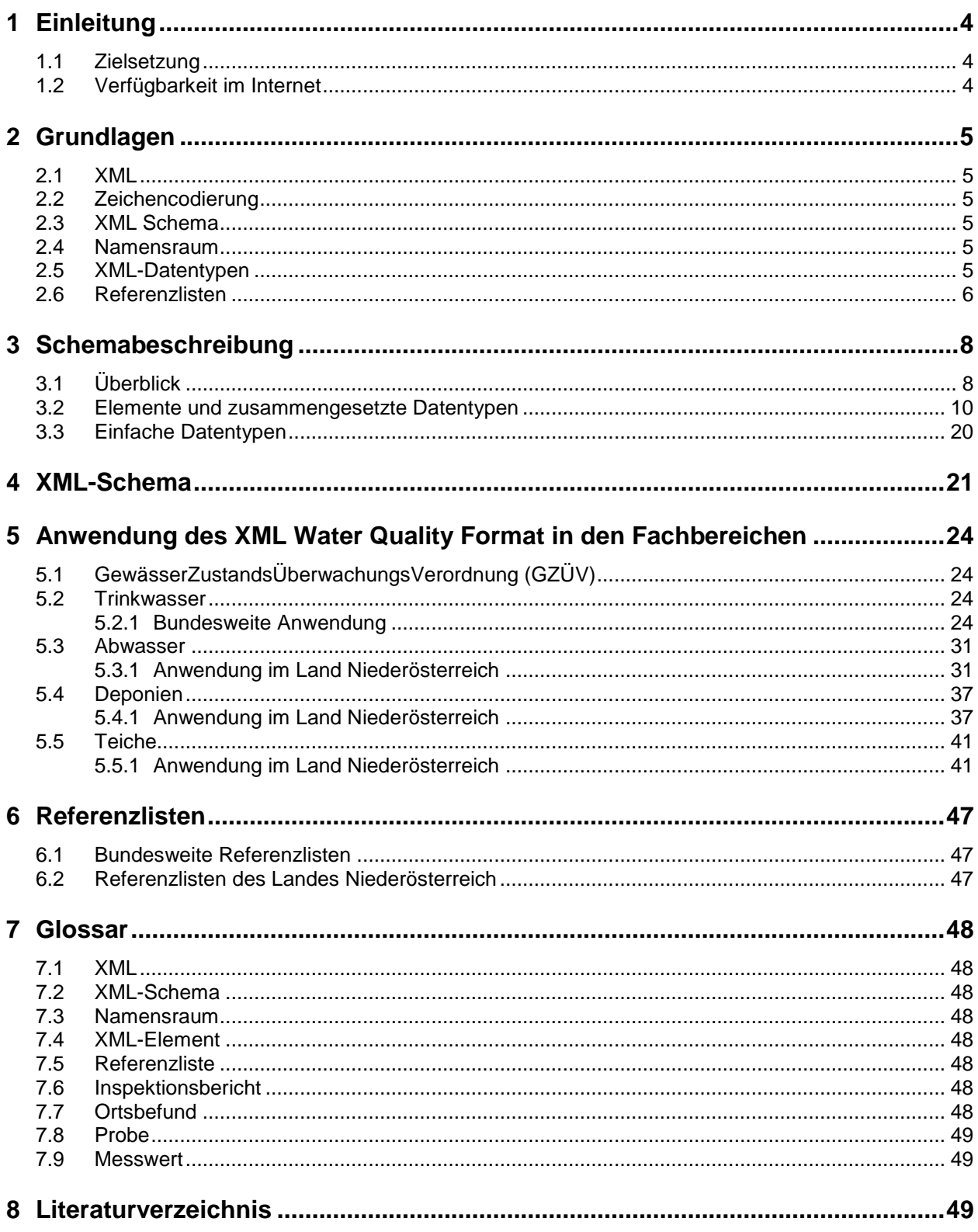

# <span id="page-3-0"></span>**1 Einleitung**

# <span id="page-3-1"></span>**1.1 Zielsetzung**

Das **XML Water Quality Format** wurde vom Umweltbundesamt in Zusammenarbeit mit dem Amt der NÖ Landesregierung erarbeitet und soll zukünftig zum Austausch von Wasserqualitätsdaten verwendet werden. Das vorliegende Dokument beschreibt die Ausprägung dieses Formats für Untersuchungsbefunde von Abwasserreinigungsanlagen, Teichen, Deponien und Trinkwasserversorgungsanlagen.

# <span id="page-3-2"></span>**1.2 Verfügbarkeit im Internet**

Die jeweils aktuelle Version dieses Dokuments, des XML-Schemas und der bundesweit gültigen Referenzlisten wird unter

<http://wisa.bmlfuw.gv.at/xmlschnittstelle.html>

veröffentlicht. Das Schema und alle existierende Versionen liegen unter:

[http://www5.umweltbundesamt.at/XMLSchema/pages/simpleEditPage.xhtml?key=pageW](http://www5.umweltbundesamt.at/XMLSchema/pages/simpleEditPage.xhtml?key=pageWaterQuality) [aterQuality](http://www5.umweltbundesamt.at/XMLSchema/pages/simpleEditPage.xhtml?key=pageWaterQuality)

#### **Es wird dringend empfohlen, die Aktualität der Unterlagen regelmäßig zu prüfen.**

In der Gewässerzustandsüberwachungsverordnung (GZÜV) ist die Umstellung des Datenaustausches auf Basis von XML-Dateien bereits 2013 erfolgt. Die Spezifizierung des XML-Schemas für die Anwendung in der GZÜV, sowie eine entwickelte JAVA API für alle vier in der GZÜV verwendeten Schnittstellen (Ziviltechniker Schnittstelle (ZT-IF), Umweltbundesamt Schnittstelle (UB-IF), Laborschnittstelle (LB-IF) und Probenehmer Schnittstelle (PN-IF)) und eine entsprechende Dokumentation ist unter folgendem Link abrufbar:

http://www.umweltbundesamt.at/umweltsituation/wasser/wgev/arbeitsgrundlage/

Diese Unterlagen werden auch (zunächst parallel, ab der nächsten Ausschreibung 2019 bis 2021 ausschließlich) unter obigem Link verfügbar sein.

# <span id="page-4-0"></span>**2 Grundlagen**

# <span id="page-4-1"></span>**2.1 XML**

Alle hochzuladenden Befunde müssen im **XML-Format Version 1.0** erstellt werden (W3C, 2008). Dieses Textformat ist sowohl menschenlesbar als auch maschinell verarbeitbar.

# <span id="page-4-2"></span>**2.2 Zeichencodierung**

Als Zeichencodierung für die Befunde ist ausschließlich **UTF-8** zu verwenden (IETF, 2003). Die richtige Zeichencodierung ist vor allem für die richtige Darstellung sprachspezifischer Sonderzeichen entscheidend.

# <span id="page-4-3"></span>**2.3 XML Schema**

Die XML-Befunde müssen bestimmten Strukturvorgaben und Einschränkungen entsprechen, um automatisiert verarbeitet werden zu können. Struktur, Datentypen und Einschränkungen werden durch **XML Schema** beschrieben (W3C, 2004). Die Beschreibung des XML Schemas für Befunde ist der Hauptzweck des vorliegenden Dokuments.

# <span id="page-4-4"></span>**2.4 Namensraum**

**Namensräume** (W3C, 2006) dienen dazu, Element- und Attributbezeichnungen näher zu qualifizieren und somit Namenskonflikte zu vermeiden. Für Befunde wird folgender **Uniform Resource Locator (URL)** verwendet:

http://www.umweltbundesamt.at/schema/EnvironmentalData

# <span id="page-4-5"></span>**2.5 XML-Datentypen**

XML Schema beschreibt einfache und abgeleitete Datentypen, die auf unterster Ebene – d. h. bei der Befüllung der Werte für Elemente und Attribute – natürlich auch bei den Befunden zur Anwendung kommen (W3C, 2004). Hier ist es wichtig, das für den jeweiligen Datentyp (z. B. Datum) passende Format zu verwenden. Der Übersichtlichkeit halber sind die benötigten Formate hier zusammengestellt.

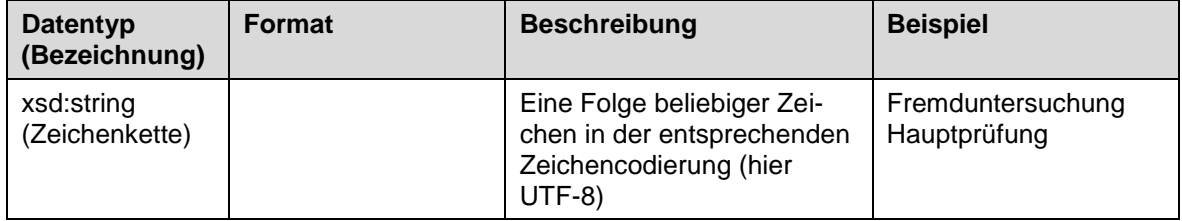

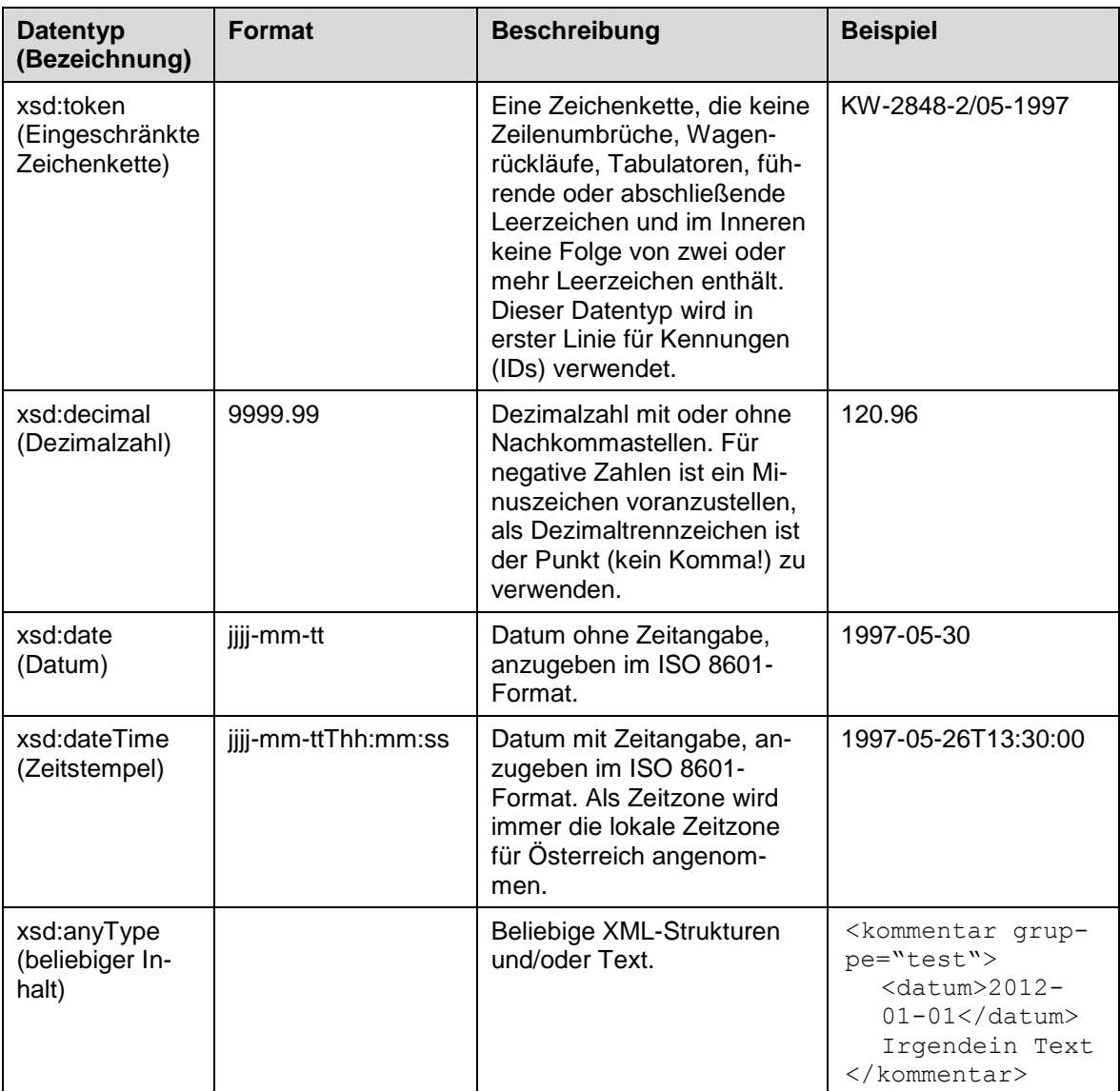

# <span id="page-5-0"></span>**2.6 Referenzlisten**

Für bestimmte Elemente (z. B. Parameter für Messwerte) können keine beliebigen Texte zugelassen werden, weil eine automatisierte Zuordnung zu einem Element aus einer vorgegebenen Wertemenge möglich sein muss. Zu diesem Zweck existieren **Referenzlisten**, welche die in einem bestimmten Kontext vorgegebene Auswahl von Einträgen festlegen.

Jede Referenzliste hat eine eindeutige **Kennung (listID)**, die im Attribut **listID** des jeweiligen XML-Elements anzugeben ist. Damit wird festgelegt, aus welcher Referenzliste der Wert des Elements stammt.

Für jeden Eintrag existiert eine **ID**, die diesen Eintrag identifiziert und der im XML-Dokument als Wert zu verwenden ist. Um das Dokument menschenlesbar zu halten, kann der der ID entsprechende **Name** im Attribut **name** des Elements angegeben werden. Ein Beispiel für ein solches Element lautet wie folgt:

```
<CodeMeasure listID="NoeWdvOdorCode_1p0" 
            name="geruchlos">3107</CodeMeasure>
```
Dieses Element drückt aus, dass es sich beim Wert des Elements um die ID 3107 aus der Referenzliste mit der listID "NoeWdvOdorCode\_1p0" handelt. Um das Element menschenlesbar zu halten, wurde im Attribut name zusätzlich der Name des Eintrags aus der Referenzliste (geruchlos) hinzugefügt.

Die aktuellen Referenzlisten werden unter dem in Abschnitt [1.2](#page-3-2) genannten Link zum BMLFUW bzw. vom jeweiligen Amt der Landesregierung zum Download zur Verfügung gestellt.

Theoretisch ist die Hinterlegung von Wertelisten auch im XML-Schema möglich. Darauf wurde jedoch verzichtet, weil diese Referenzlisten z. B. durch Gesetzesänderungen häufigen Änderungen unterliegen. Bei einer Aufnahme ins XML-Schema wäre die Stabilität der Schnittstelle gefährdet, weil schon die Änderung eines einzigen Codes die Herausgabe einer neuen Version des XML-Schemas bedingen würde.

# <span id="page-7-0"></span>**3 Schemabeschreibung**

# <span id="page-7-1"></span>**3.1 Überblick**

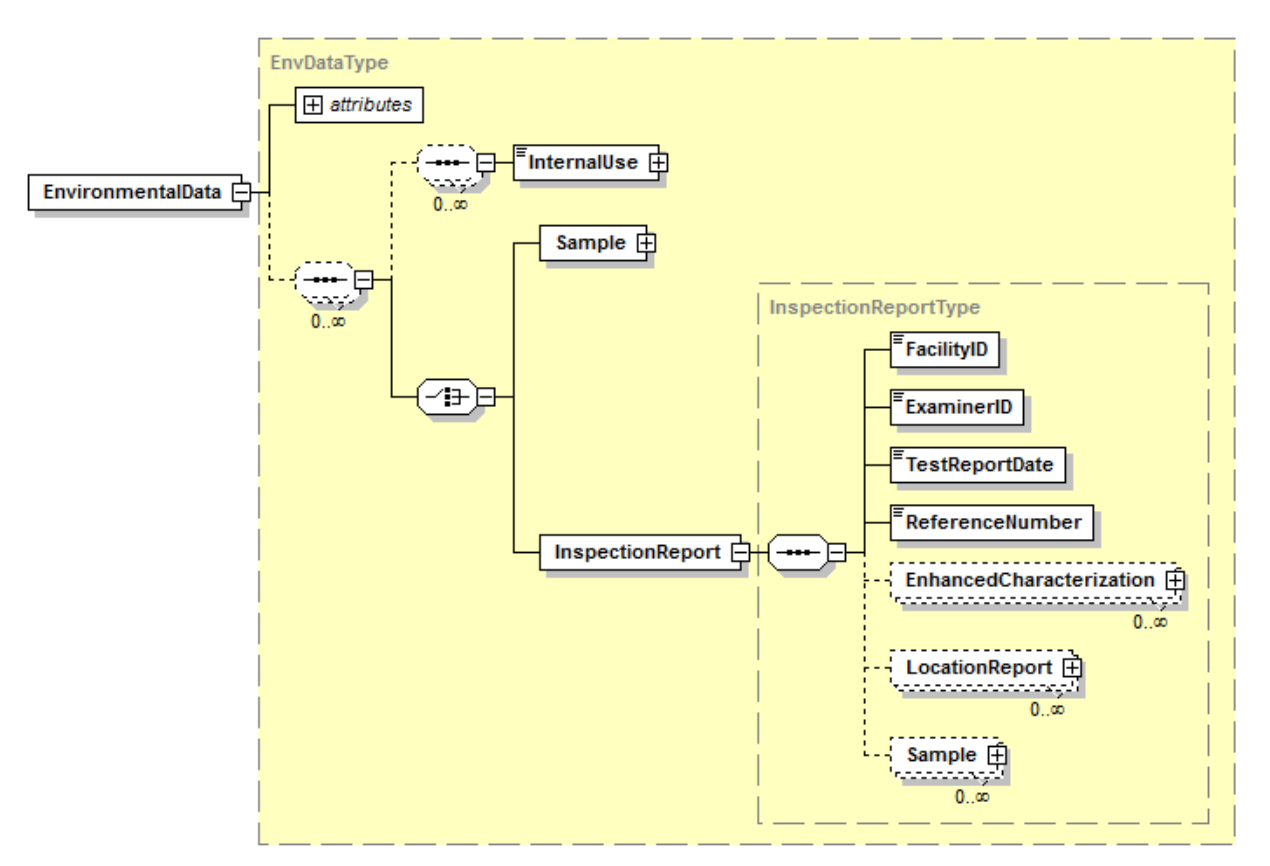

# **Legende**

# **Kompositoren**

Ein **Kompositor** definiert die Reihenfolge, in der Kind-Elemente angeordnet sind. Es gibt drei Kompositoren: **sequence**, **choice** und **all**.

# **Sequence:**

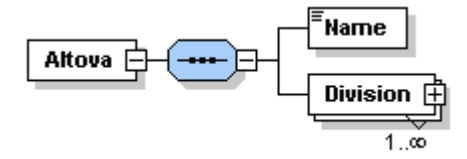

Die Kind-Elemente müssen in der angegebenen Reihenfolge auftreten.

# **Choice:**

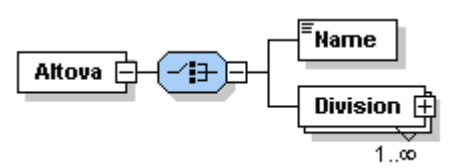

Genau eines der Kind-Elemente muss auftreten.

**All:**

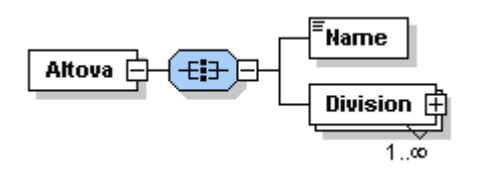

Die Kind-Elemente können in beliebiger Reihenfolge auftreten, jedes jedoch nur einmal.

# **Komponenten**

Obligatorisches Einzelelement:

Optionales Einzelelement:

Obligatorisches mehrmals vorkommendes Element:

Obligatorisches mehrfach vorkommendes Element, das Kind-Elemente enthält:

Komplexer Typ:

Attribute:

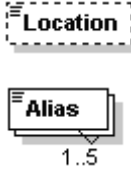

.<br>Country

**Division** E  $1...$ co

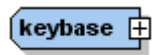

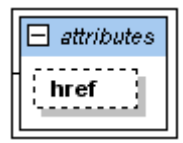

# <span id="page-9-0"></span>**3.2 Elemente und zusammengesetzte Datentypen**

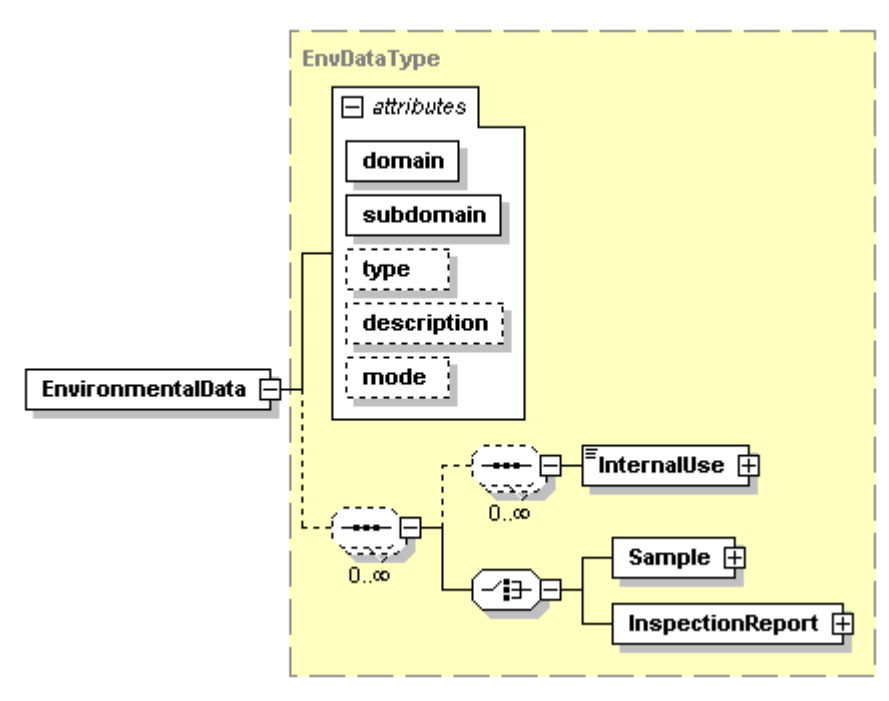

# **EnvironmentalData**

Das Element EnvironmentalData bildet das Wurzelelement des XML-Dokuments.

# **Elemente**

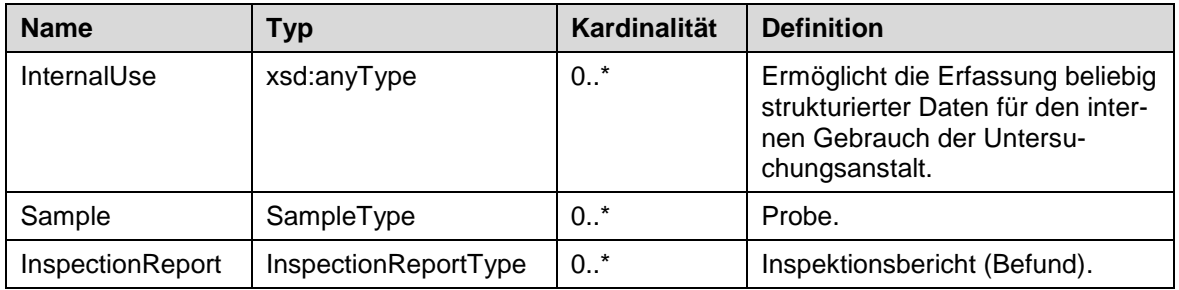

# **Länderspezifische Verwendung der Elemente**

# **Niederösterreich:**

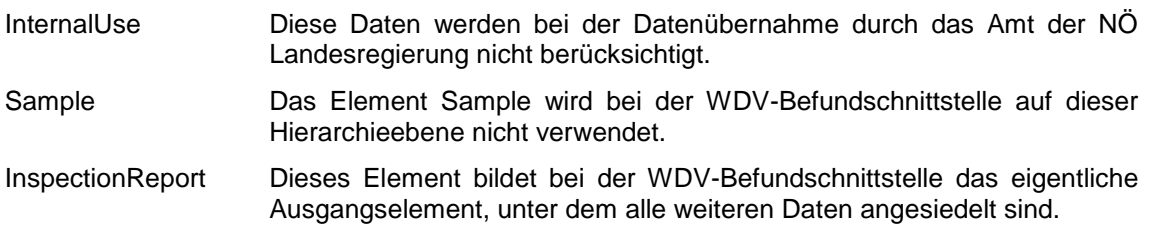

# **Andere Dienststellen:**

(derzeit keine Festlegungen)

#### **Attribute**

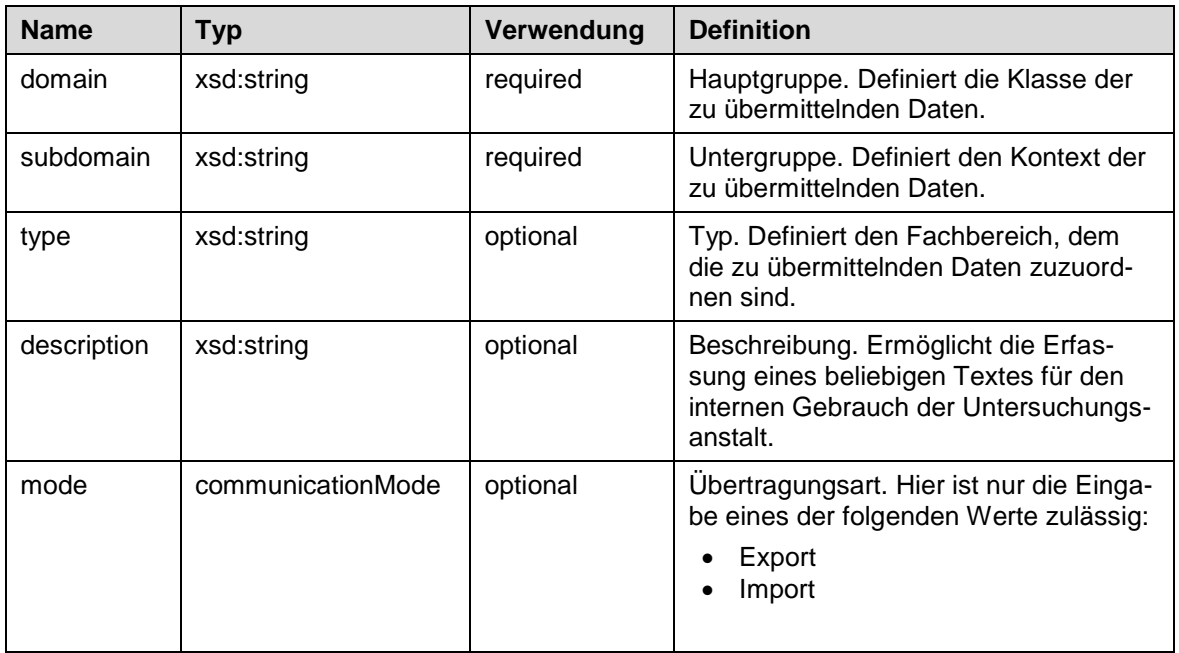

# **Verwendung der Attribute**

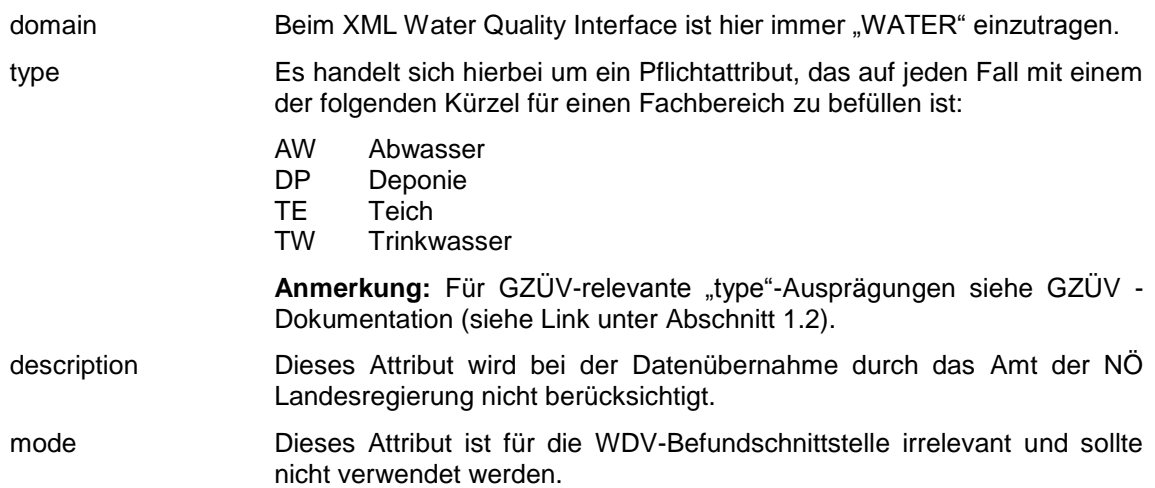

# **InspectionReportType (Inspektionsbericht)**

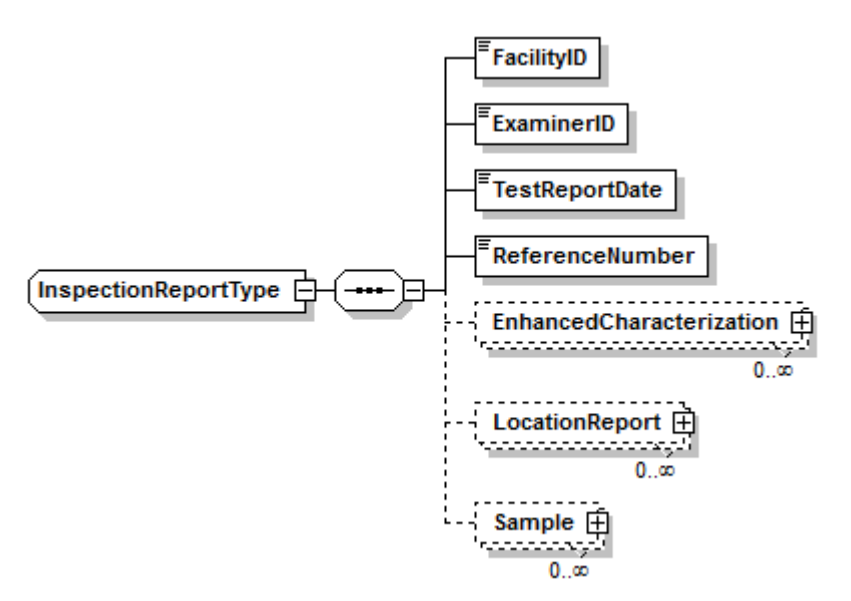

Datentyp für Inspektionsberichte (Befunde; siehe Glossar [7.6\)](#page-47-6).

#### **Elemente**

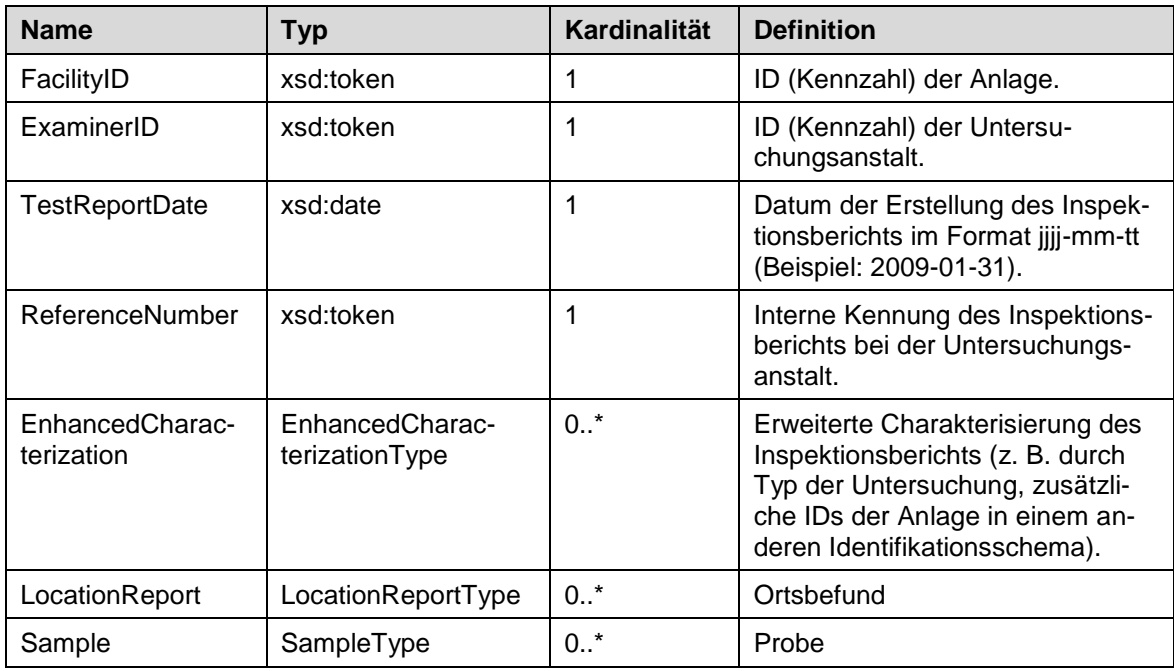

#### **Länderspezifische Verwendung der Elemente**

#### **Niederösterreich:**

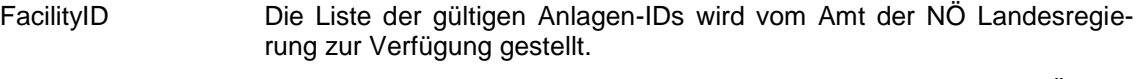

ExaminerID Diese Kennzahl wird jeder Untersuchungsanstalt vom Amt der NÖ Landesregierung übermittelt.

# **Andere Dienststellen:**

(derzeit keine Festlegungen)

# **LocationReportType (Ortsbefund)**

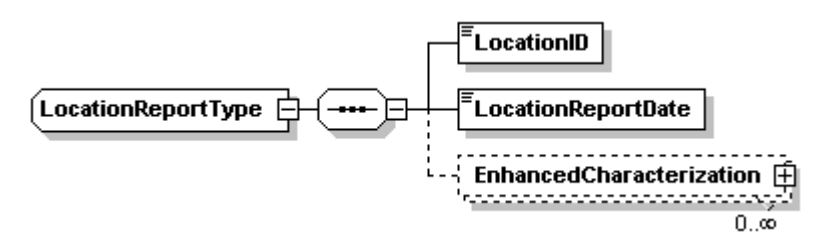

Datentyp für Ortsbefunde (siehe Glossar [7.7\)](#page-47-7).

#### **Elemente**

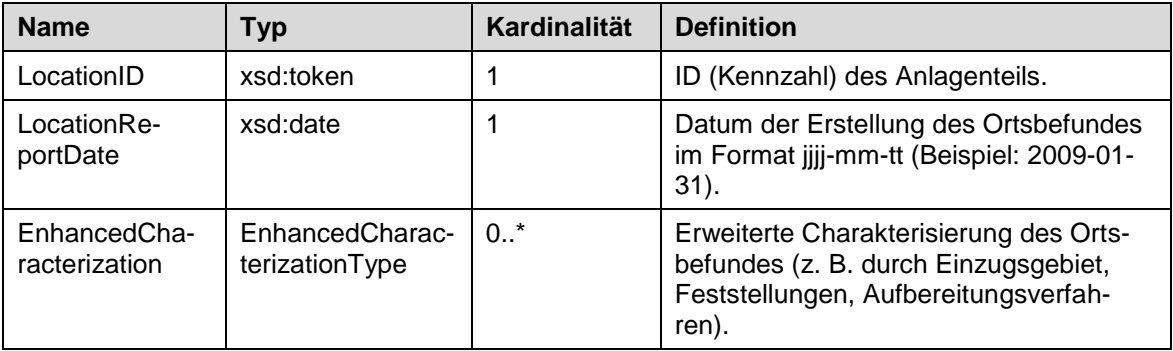

# **Länderspezifische Verwendung der Elemente**

#### **Niederösterreich:**

LocationID Die Liste der gültigen Anlagenteil-IDs wird vom Amt der NÖ Landesregierung zur Verfügung gestellt.

#### **Andere Dienststellen:**

(derzeit keine Festlegungen)

# **SampleType (Probe)**

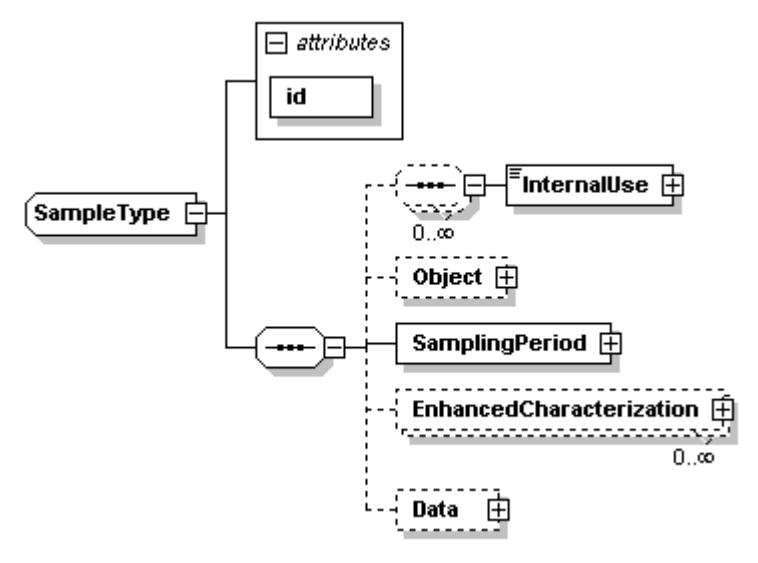

Datentyp für Proben (siehe Glossar [7.8\)](#page-48-0).

#### **Elemente**

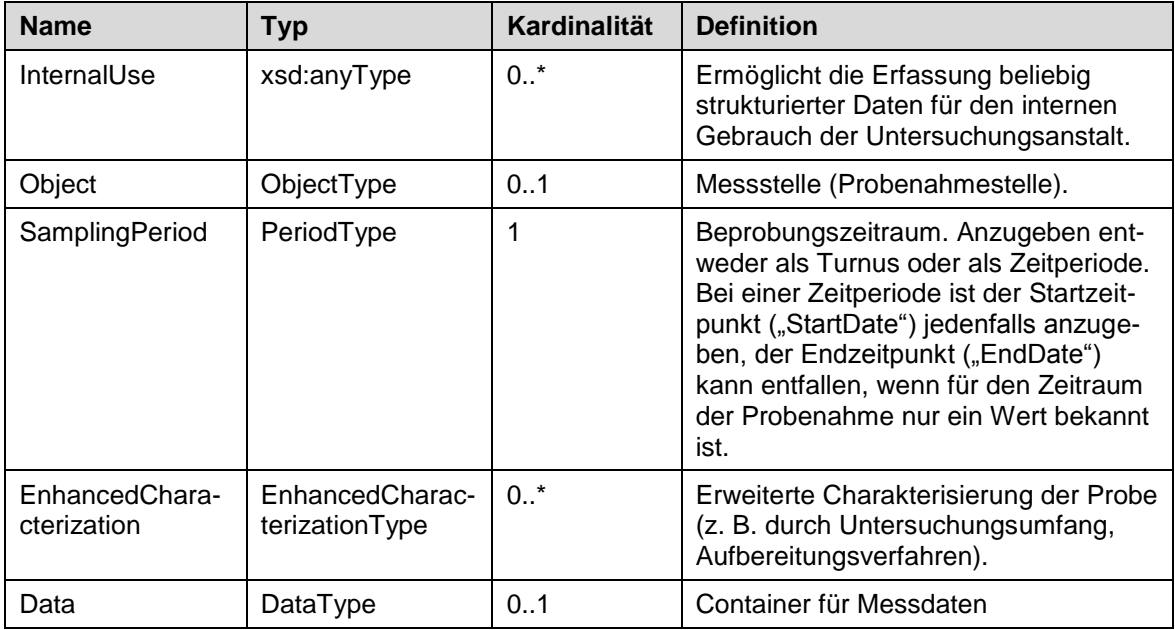

#### **Länderspezifische Verwendung der Elemente**

#### **Niederösterreich:**

InternalUse Diese Daten werden bei der Daten-übernahme durch das Amt der NÖ Landesregierung nicht berücksichtigt.

Object Im Attribut **id** des Elements **Object** ist die ID (Kennzahl) der Probenahmestelle im WDV anzugeben. Die Liste der gültigen Probenahmestellen-IDs wird vom Amt der NÖ Landesregierung zur Verfügung gestellt.

#### **Andere Dienststellen:**

(derzeit keine Festlegungen)

#### **Attribute**

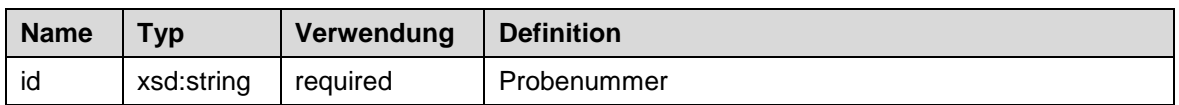

# **ObjectType (Messstelle/Probenahmestelle)**

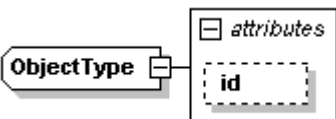

Datentyp für Messstellen/Probenahmestellen

#### **Attribute**

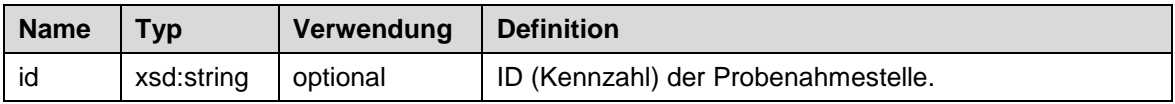

#### **Länderspezifische Verwendung der Attribute**

#### **Niederösterreich:**

id Die Liste der gültigen Probenahmestellen-IDs wird vom Amt der NÖ Landesregierung zur Verfügung gestellt.

#### **Andere Dienststellen:**

(derzeit keine Festlegungen)

# **PeriodType (Turnus/Zeitperiode)**

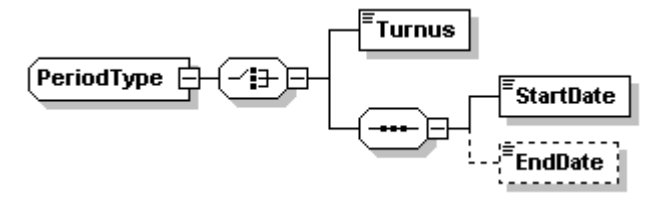

Datentyp für Turnusse und Zeitperioden.

# **Elemente**

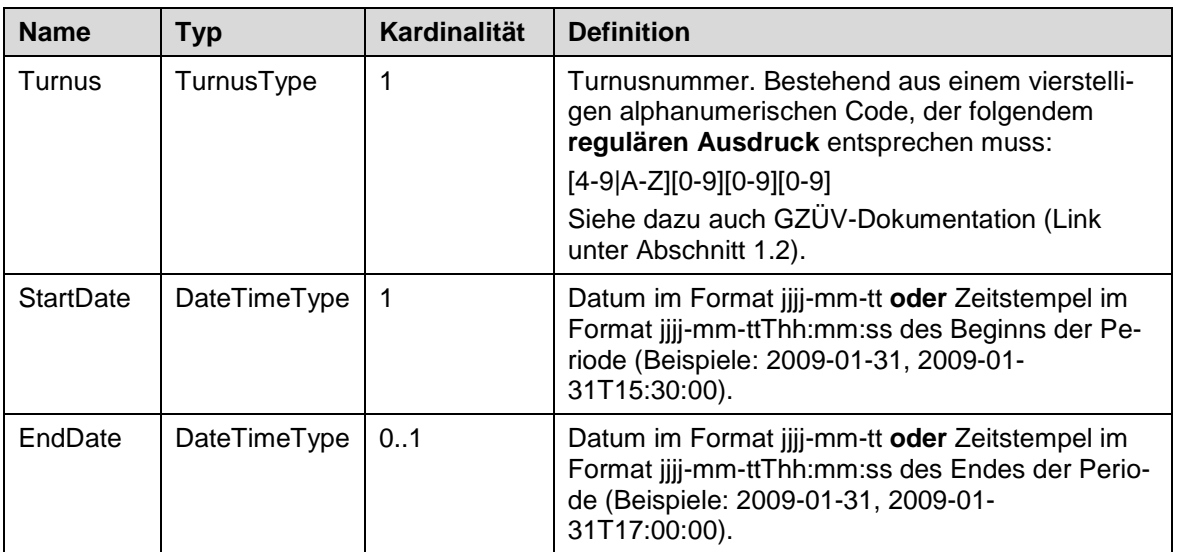

# **DataType (Messdatencontainer)**

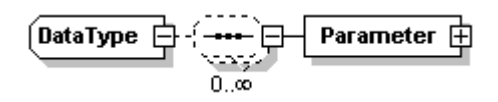

Datentyp zur Aufnahme der Messdaten.

# **Elemente**

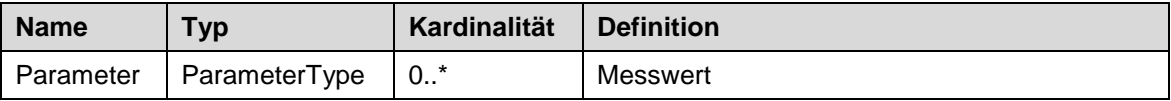

# **ParameterType (Messwert)**

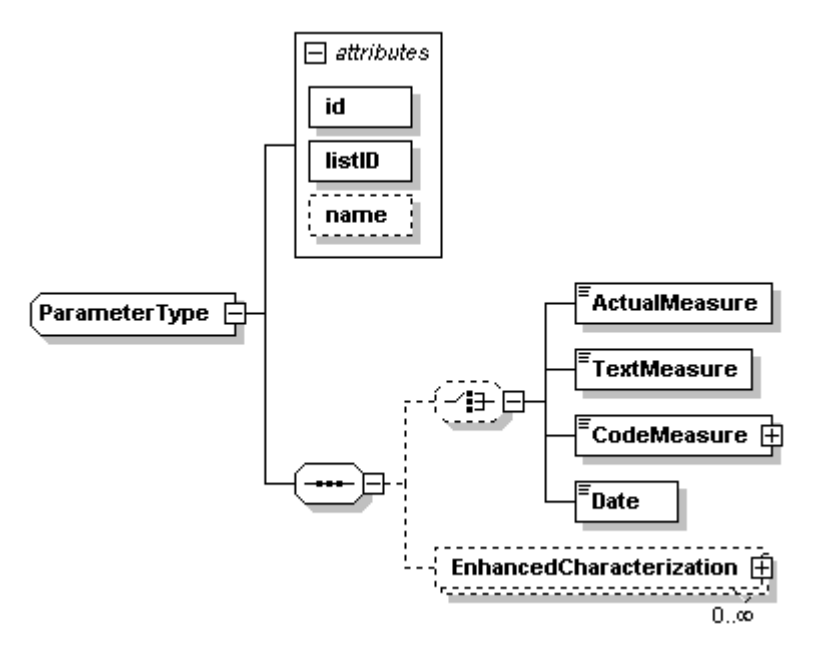

Datentyp für einen konkreten Messwert der Probe. Der eigentliche **Parameter** des Messwerts (z. B. "Nitrat") wird durch die Attribute **id** und **listID** bestimmt. Das Attribut **listID** stellt die Kennung der Referenzliste für die Untersuchungsparameter dar, das Attribut **id** stellt die ID des Parameters in dieser Referenzliste dar.

Der durch die Attribute **id** und **listID** bestimmte Parameter legt auch fest, welcher **Messwerttyp** zu verwenden ist (**ActualMeasure**, **TextMeasure**, **CodeMeasure**, **Date**). Die zu verwendende Einheit ist in der Referenzliste fix vorgegeben.

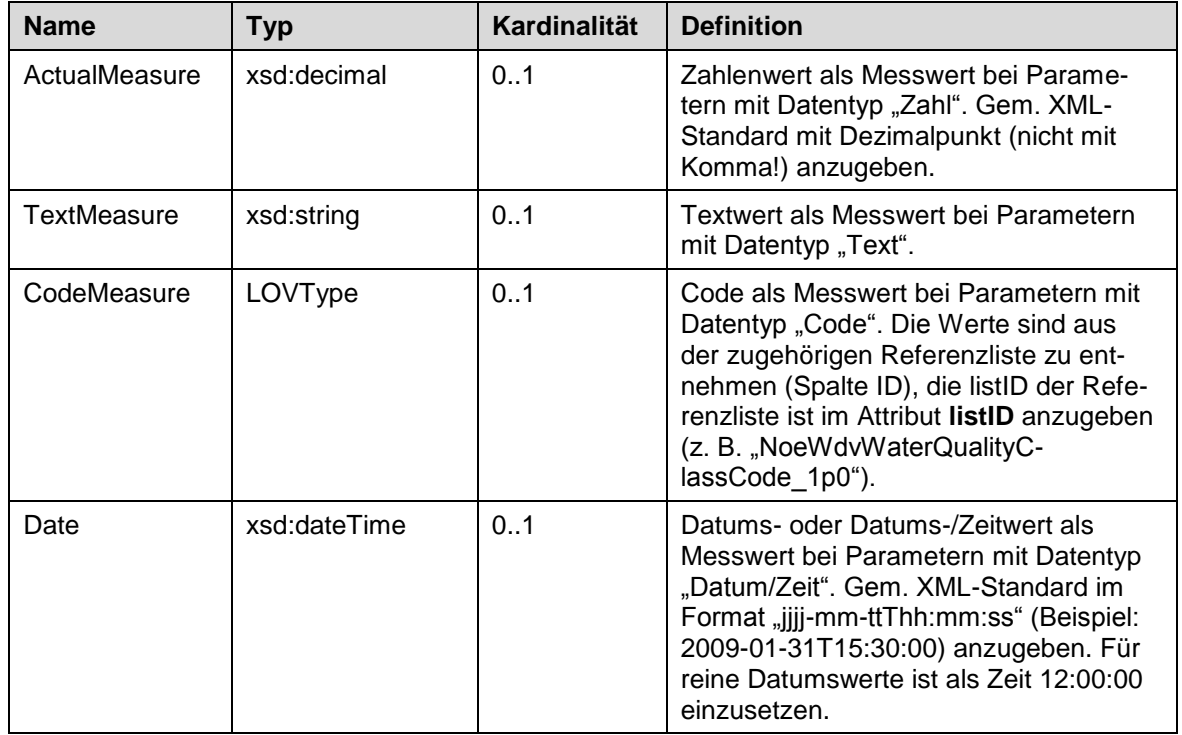

#### **Elemente**

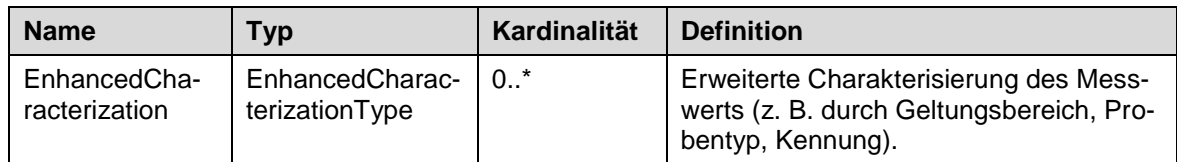

## **Attribute**

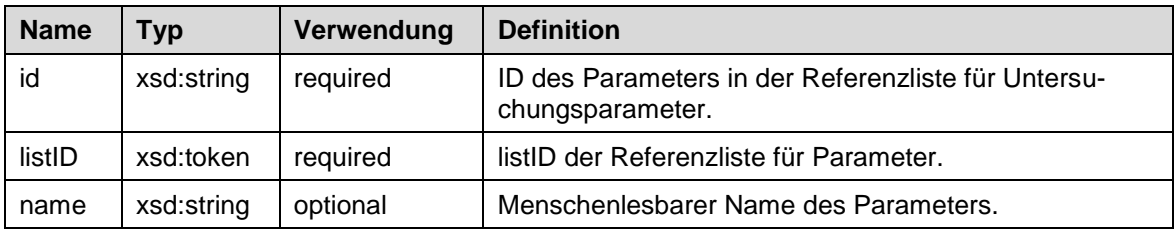

# **Länderspezifische Verwendung der Attribute**

#### **Niederösterreich:**

listID Bei der WDV-Befundschnittstelle ist hier immer "NoeWdvParameter-Code\_1p0" einzutragen.

name Für die Datenübergabe an den WDV nicht unbedingt erforderlich.

# **Andere Dienststellen:**

(derzeit keine Festlegungen)

# **LOVType**

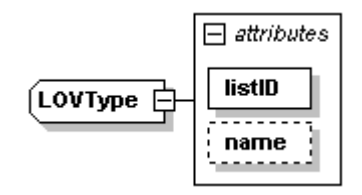

Datentyp für Werte aus Referenzlisten. Als Wert ist die entsprechende ID aus der zugehörigen Referenzliste zu verwenden.

#### **Attribute**

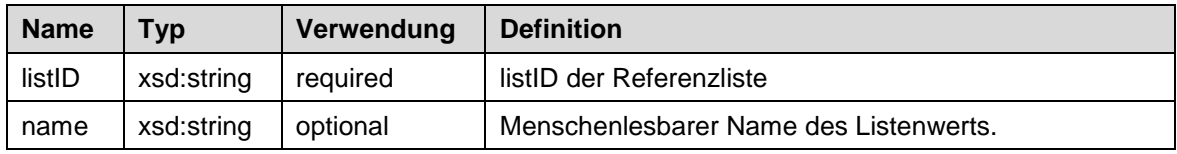

## **Länderspezifische Verwendung der Attribute**

#### **Niederösterreich:**

name Für die Datenübergabe an den WDV nicht unbedingt erforderlich.

# **Andere Dienststellen:**

(derzeit keine Festlegungen)

# **EnhancedCharacterizationType**

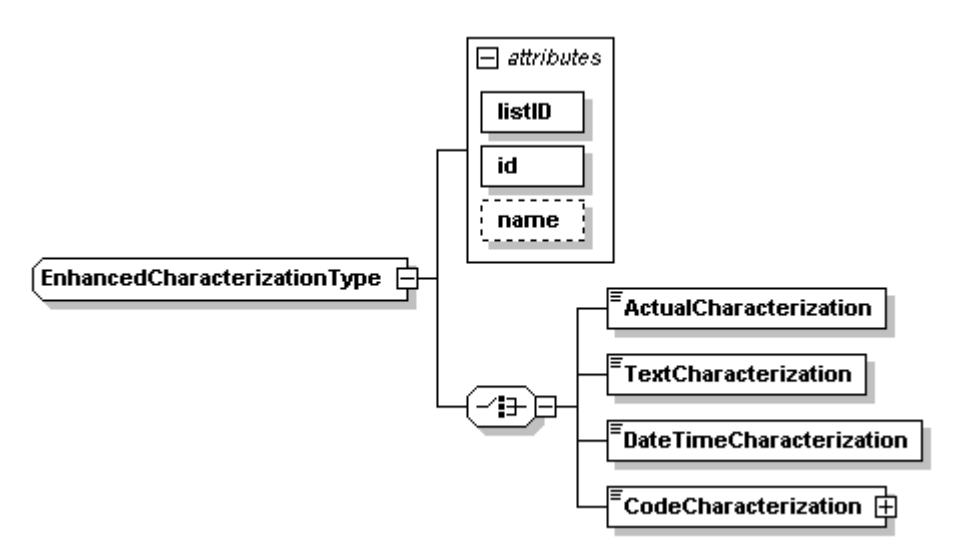

Datentyp für die erweiterte Charakterisierung von Inspektionsberichten, Ortsbefunden, Proben und Messwerten. Dieses Konstrukt erlaubt es, auf verschiedenen Ebenen des XML-Dokuments strukturiert zusätzliche Informationen zu erfassen.

Analog zum **ParameterType** wird der Typ der erweiterten Charakterisierung (z. B. "Geltungsbereich") durch die Attribute **id** und **listID** bestimmt. Das Attribut **listID** stellt die Kennung der Referenzliste für die erweiterte Charakterisierung dar, das Attribut **id** stellt die ID des Typs der erweiterten Charakterisierung in dieser Referenzliste dar.

Der durch die Attribute **id** und **listID** bestimmte Typ der erweiterten Charakterisierung legt auch fest, welcher **Wertetyp** zu verwenden ist (**ActualCharacterization**, **TextCharacterization**, **DateTimeCharacterization, CodeCharacterization**).

Die Semantik der Verwendung dieses Datentyps unter verschiedenen Schemaelementen (InspectionReport, LocationReport, Sample, Parameter) ist fachbereichspezifisch geregelt (siehe Kapitel [5\)](#page-23-0).

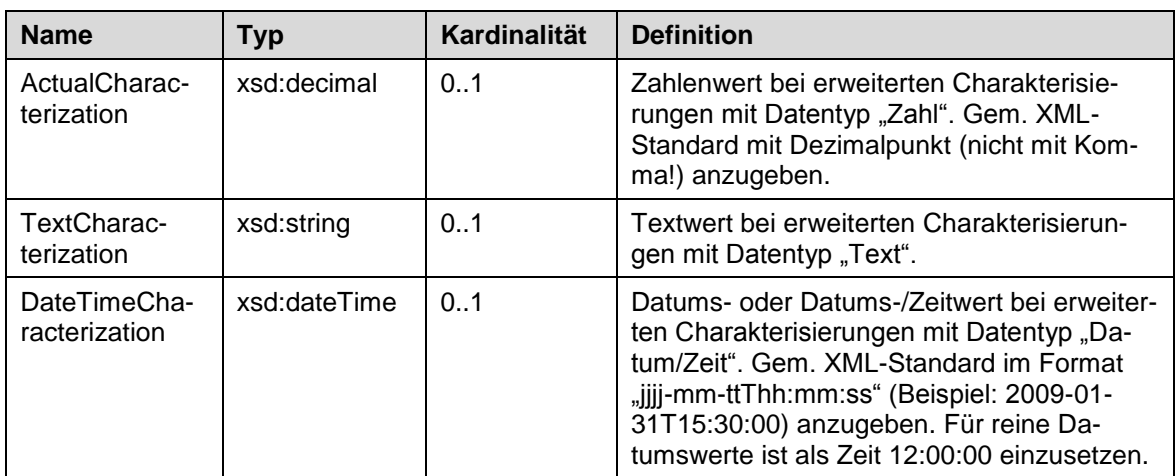

#### **Elemente**

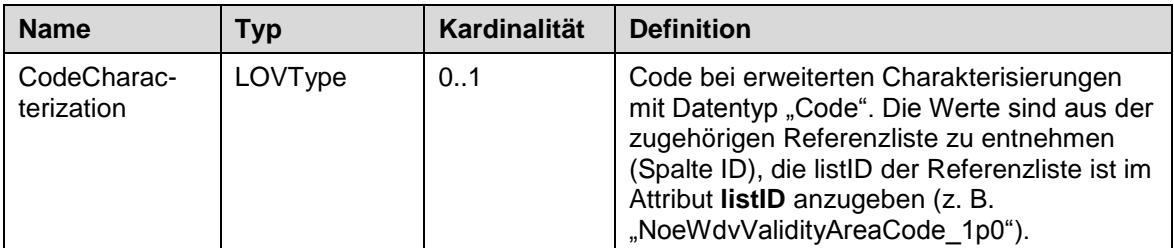

#### **Attribute**

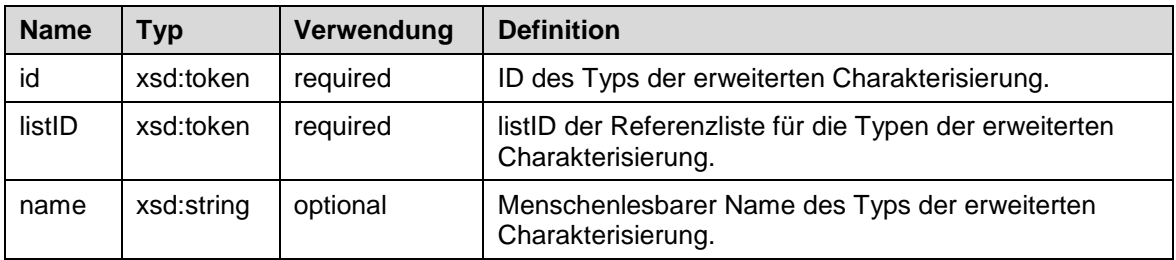

# **Länderspezifische Verwendung der Attribute**

# **Niederösterreich:**

listID Bei der WDV-Befundschnittstelle ist hier immer "NoeWdvEnhancedCharacterizationTypeCode\_1p0" einzutragen.

name Für die Datenübergabe an den WDV nicht unbedingt erforderlich.

# **Andere Dienststellen:**

(derzeit keine Festlegungen)

# <span id="page-19-0"></span>**3.3 Einfache Datentypen**

# **communicationMode**

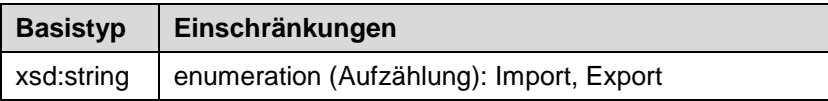

# **TurnusType**

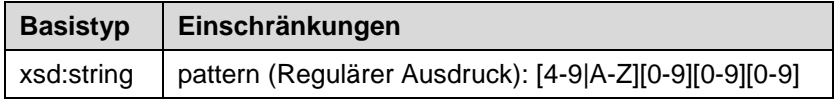

# **DateTimeType**

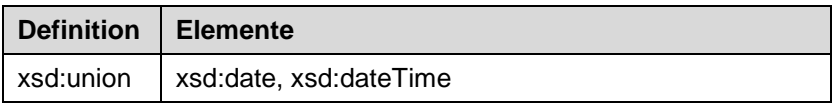

# <span id="page-20-0"></span>**4 XML-Schema**

```
<?xml version="1.0" encoding="UTF-8"?>
<xsd:schema xmlns="http://www.umweltbundesamt.at/schema/EnvironmentalData"
xmlns:xsi="http://www.w3.org/2001/XMLSchema-instance"
xmlns:xsd="http://www.w3.org/2001/XMLSchema"
xmlns:ns="http://www.umweltbundesamt.at/schema/EnvironmentalData"
xmlns:hfp="http://www.w3.org/2001/XMLSchema-hasFacetAndProperty"
targetNamespace="http://www.umweltbundesamt.at/schema/EnvironmentalData"
elementFormDefault="unqualified" attributeFormDefault="unqualified" version="1.00">
    <!-- =================================================================== -->
    <!-- ===== Root Element - EnvironmentalData ===== -->
                                     <!-- =================================================================== -->
    <xsd:element name="EnvironmentalData" type="EnvDataType" id="envData"/>
    <!-- =================================================================== -->
    <!-- ===== Type of Environmental Data - the root element ===== -->
   2122 = 12222 - 12222 - 12222 - 12222 - 12222 - 12222 - 12222 - 12222 - 12222 - 12222 - 12222 - 12222 - 12222 - 12222 - 12222 - 12222 - 12222 - 12222 - 12222 - 12222 - 12222 - 12222 - 12222 - 12222 - 12222 - 12222 - 12222 - 12222 - 12222 - 12222 - 1222 <xsd:complexType name="EnvDataType">
        <xsd:sequence minOccurs="0" maxOccurs="unbounded">
            <xsd:sequence minOccurs="0" maxOccurs="unbounded">
                <xsd:element name="InternalUse" type="xsd:anyType"
id="envData_internalUse"/>
            </xsd:sequence>
            <xsd:choice>
                <xsd:element name="Sample" type="SampleType" id="envData_sample"/>
                 <xsd:element name="InspectionReport" type="InspectionReportType"/>
            </xsd:choice>
        </xsd:sequence>
        <xsd:attribute name="domain" type="xsd:string" use="required"/>
        <xsd:attribute name="subdomain" type="xsd:string" use="required"/>
        <xsd:attribute name="type" type="xsd:string" use="optional"/>
 <xsd:attribute name="description" type="xsd:string" use="optional"/>
 <xsd:attribute name="mode" type="communicationMode" use="optional"/>
    </xsd:complexType>
    <!-- =================================================================== -->
   \langle!-- ===== Type of valid communicationModes
    <!-- =================================================================== -->
    <xsd:simpleType name="communicationMode">
        <xsd:restriction base="xsd:string">
            <xsd:enumeration value="Import"/>
            <xsd:enumeration value="Export"/>
        </xsd:restriction>
    </xsd:simpleType>
    <!-- =================================================================== -->
    <!-- ===== Type of a sample (Probe) ===== -->
                                         <!-- =================================================================== -->
    <xsd:complexType name="SampleType">
        <xsd:sequence>
           <xsd:sequence minOccurs="0" maxOccurs="unbounded">
                <xsd:element name="InternalUse" type="xsd:anyType"
id="envData_sample_internalUse"/>
            </xsd:sequence>
            <xsd:element name="Object" type="ObjectType" id="envData_sample_object"
minOccurs="0"/>
            <xsd:element name="SamplingPeriod" type="PeriodType"
id="envData_sample_period"/>
            <xsd:element name="EnhancedCharacterization"
type="EnhancedCharacterizationType" minOccurs="0" maxOccurs="unbounded"/>
 <xsd:element name="Data" type="DataType" id="envData_sample_data"
minOccurs="0"/>
        </xsd:sequence>
        <xsd:attribute name="id" type="xsd:string" use="required"/>
    </xsd:complexType>
    <!-- =================================================================== -->
    <!-- ===== Type of an object (MST) ===== -->
    <!-- =================================================================== -->
    <xsd:complexType name="ObjectType">
        <xsd:attribute name="id" type="xsd:string" use="optional"/>
    </xsd:complexType>
```

```
 <!-- =================================================================== -->
   <!-- ===== Type of a period<br><!-- ============================
                   <!-- =================================================================== -->
    <xsd:complexType name="PeriodType">
        <xsd:choice>
            <xsd:element name="Turnus" id="envData_period_turnus">
                <xsd:simpleType>
                     <xsd:restriction base="TurnusType"/>
                </xsd:simpleType>
            </xsd:element>
            <xsd:sequence>
               <xsd:element name="StartDate" type="DateTimeType"
id="envData_period_startDate"/>
                <xsd:element name="EndDate" type="DateTimeType"
id="envData_period_endDate" minOccurs="0"/>
            </xsd:sequence>
        </xsd:choice>
    </xsd:complexType>
    <!-- =================================================================== -->
    <!-- ===== Type of a Turnus ===== -->
                                      <!-- =================================================================== -->
    <xsd:simpleType name="TurnusType">
       <xsd:restriction base="xsd:string">
            <xsd:pattern value="[4-9|A-Z][0-9][0-9][0-9]"/>
        </xsd:restriction>
    </xsd:simpleType>
    <!-- =================================================================== -->
   \langle!-- ===== Type of data (values)
    <!-- =================================================================== -->
    <xsd:complexType name="DataType">
        <xsd:sequence minOccurs="0" maxOccurs="unbounded">
           <xsd:element name="Parameter" type="ParameterType"
id="envData_data_parameter"/>
       </xsd:sequence>
    </xsd:complexType>
    <!-- =================================================================== -->
    <!-- ===== Type of a parameter ===== -->
                 <!-- =================================================================== -->
    <xsd:complexType name="ParameterType">
        <xsd:sequence>
           <xsd:choice minOccurs="0">
                <xsd:element name="ActualMeasure" type="xsd:decimal"
id="envData_parameter_value_number"/>
                <xsd:element name="TextMeasure" type="xsd:string"
id="envData_parameter_value_text"/>
               <xsd:element name="CodeMeasure" type="LOVType"
id="envData_parameter_value_lov"/>
                <xsd:element name="Date" type="xsd:dateTime"
id="envData_parameter_value_date"/>
            </xsd:choice>
            <xsd:element name="EnhancedCharacterization"
type="EnhancedCharacterizationType" minOccurs="0" maxOccurs="unbounded"/>
        </xsd:sequence>
        <xsd:attribute name="id" type="xsd:string" use="required"/>
        <xsd:attribute name="listID" type="xsd:token" use="required"/>
        <xsd:attribute name="name" type="xsd:string" use="optional"/>
        <!-- Menschenlesbare Bezeichnung des Parameters. -->
    </xsd:complexType>
    <!-- =================================================================== -->
    <!-- ===== List of Values ===== -->
    <!-- =================================================================== -->
    <xsd:complexType name="LOVType">
        <xsd:simpleContent>
            <xsd:extension base="xsd:string">
                <xsd:attribute name="listID" type="xsd:string" use="required"/>
                <xsd:attribute name="name" type="xsd:string"/>
            </xsd:extension>
        </xsd:simpleContent>
    </xsd:complexType>
    <!-- =================================================================== -->
   <!-- ===== EnhancedCharacterizationType ===== -->
 <!-- =================================================================== -->
    <xsd:complexType name="EnhancedCharacterizationType">
        <xsd:choice>
```

```
 <xsd:element name="ActualCharacterization" type="xsd:decimal"/>
            <xsd:element name="TextCharacterization" type="xsd:string"/>
            <xsd:element name="DateTimeCharacterization" type="xsd:dateTime"/>
           <xsd:element name="CodeCharacterization" type="LOVType"/>
       </xsd:choice>
        <xsd:attribute name="listID" type="xsd:token" use="required"/>
 <xsd:attribute name="id" type="xsd:token" use="required"/>
 <xsd:attribute name="name" type="xsd:string" use="optional"/>
       <!-- Menschenlesbare Bezeichnung der Referenzliste. -->
    </xsd:complexType>
    <!-- =================================================================== -->
  <!-- ===== InspectionReportType (Inspektionsbericht)
   <!-- =================================================================== -->
    <xsd:complexType name="InspectionReportType">
        <xsd:sequence>
 <xsd:element name="FacilityID" type="xsd:token"/>
 <xsd:element name="ExaminerID" type="xsd:token"/>
 <xsd:element name="TestReportDate" type="xsd:date"/>
 <xsd:element name="ReferenceNumber" type="xsd:token"/>
           <xsd:element name="EnhancedCharacterization"
type="EnhancedCharacterizationType" minOccurs="0" maxOccurs="unbounded"/>
           <xsd:element name="LocationReport" type="LocationReportType" minOccurs="0"
maxOccurs="unbounded"/>
           <xsd:element name="Sample" type="SampleType" minOccurs="0"
maxOccurs="unbounded"/>
       </xsd:sequence>
    </xsd:complexType>
   <!-- =================================================================== -->
  <!-- ===== LocationReportType (Ortsbefund)
   <!-- =================================================================== -->
   <xsd:complexType name="LocationReportType">
        <xsd:sequence>
           <xsd:element name="LocationID" type="xsd:token"/>
           <xsd:element name="LocationReportDate" type="xsd:date"/>
           <xsd:element name="EnhancedCharacterization"
type="EnhancedCharacterizationType" minOccurs="0" maxOccurs="unbounded"/>
       </xsd:sequence>
    </xsd:complexType>
   <!-- =================================================================== -->
   <!-- ===== DateTimeType (for date only OR timestamps ===== -->
                                          <!-- =================================================================== -->
   <xsd:simpleType name="DateTimeType">
       <xsd:union memberTypes="xsd:date xsd:dateTime"/>
   </xsd:simpleType>
</xsd:schema>
```
# <span id="page-23-0"></span>**5 Anwendung des XML Water Quality Format in den Fachbereichen**

Das XML Water Quality Format wurde generell für den Austausch von Wasserqualitätsdaten entworfen. Abhängig vom **Fachbereich** und dem **Kontext der Verwendung** kommen jedoch zum Teil **unterschiedliche Ausschnitte** des XML-Schemas und **unterschiedliche Referenzlisten** zum Einsatz. Dieses Kapitel beschreibt die Anwendung des XML Water Quality Format für die Fachbereiche

- $-$  GZÜV
- Abwasser
- Deponien
- Teiche
- Trinkwasser

für die Übermittlung von Untersuchungsbefunden an Dienststellen des Bundes oder der Länder.

Der technische Ablauf für die Übermittlung von Untersuchungsbefunden kann sich je nach Einsatzbereich (Bund bzw. Bundesländer) unterscheiden und ist nicht Gegenstand der Schnittstellenbeschreibung.

# <span id="page-23-1"></span>**5.1 GewässerZustandsÜberwachungsVerordnung (GZÜV)**

Die Anwendung des XML Water Quality Format für Untersuchungen im Rahmen der GZÜV ist im Dokument

[http://www.umweltbundesamt.at/fileadmin/site/umweltthemen/wasser/WGEV/](http://www.umweltbundesamt.at/fileadmin/site/umweltthemen/wasser/WGEV/Arbeitsgrundlage/Beschreibung_XML_Schnittstelle.pdf) [Arbeitsgrundlage/Beschreibung\\_XML\\_Schnittstelle.pdf](http://www.umweltbundesamt.at/fileadmin/site/umweltthemen/wasser/WGEV/Arbeitsgrundlage/Beschreibung_XML_Schnittstelle.pdf)

des Umweltbundesamtes beschrieben.

# <span id="page-23-2"></span>**5.2 Trinkwasser**

#### <span id="page-23-3"></span>**5.2.1 Bundesweite Anwendung**

Im Fachbereich Trinkwasser wurde bereits eine bundesweite Vereinheitlichung der Referenzlisten und der Verwendung der Schnittstelle erzielt.

Jeder **Inspektionsbericht (InspectionReport)** bezieht sich auf eine konkrete **Wasserversorgungsanlage** (kurz WVA). Ein Inspektionsbericht kann beliebig viele **Ortsbefunde (Location-Report)** beinhalten, die sich jeweils auf die **gesamte WVA** oder einen **Anlagenteil** der WVA beziehen, sowie beliebig viele **Proben (Sample)**, die sich jeweils auf eine **Probenahmestelle** innerhalb der WVA beziehen.

Das Element **InspectionReport** wird sowohl für **Inspektionsberichte** als auch für **Gutachten** verwendet.

#### **Überblick**

In den folgenden Grafiken sind die im Fachbereich Trinkwasser verwendeten Elemente und Attribute des XML Water Quality Format durch fette Umrandung gekennzeichnet.

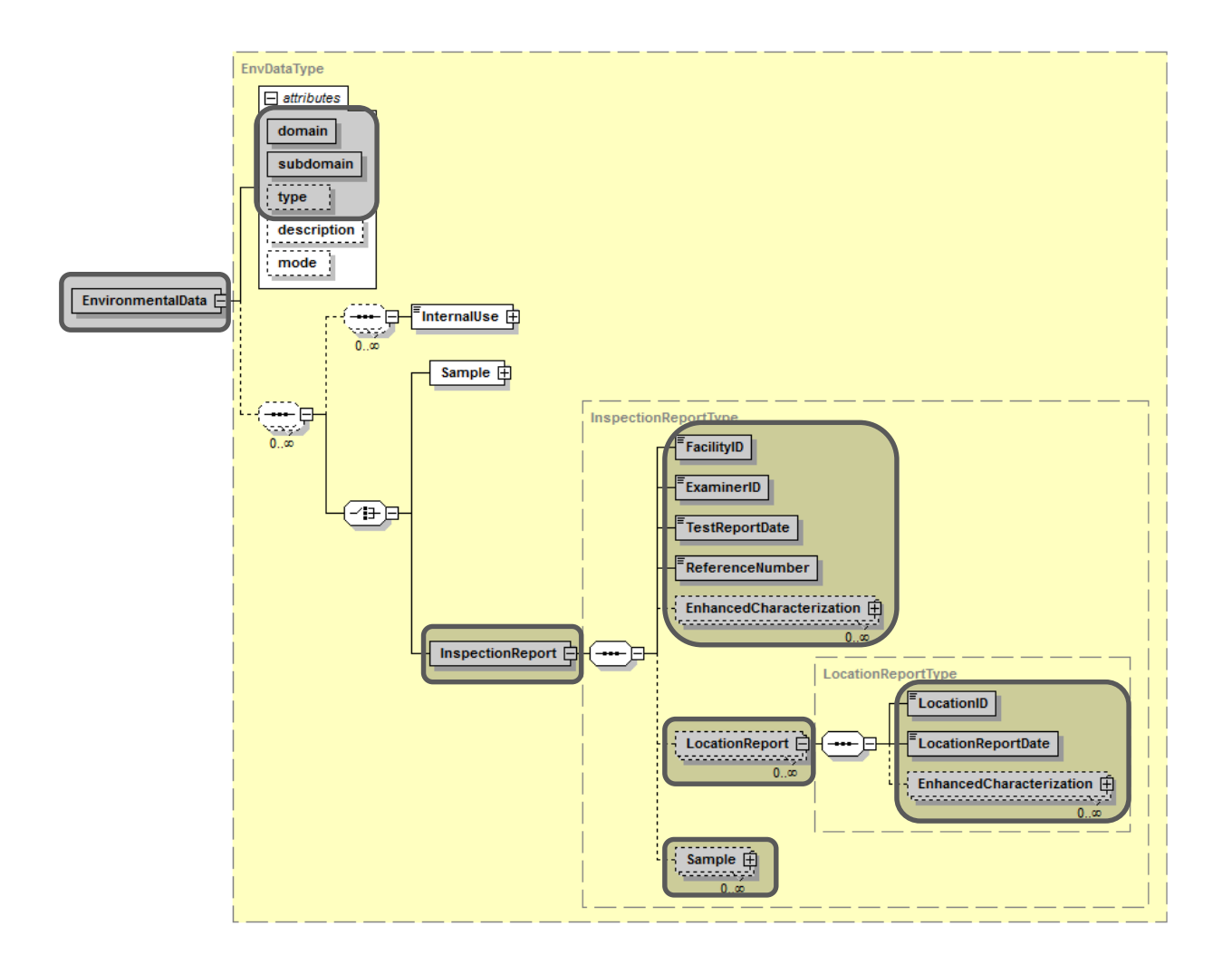

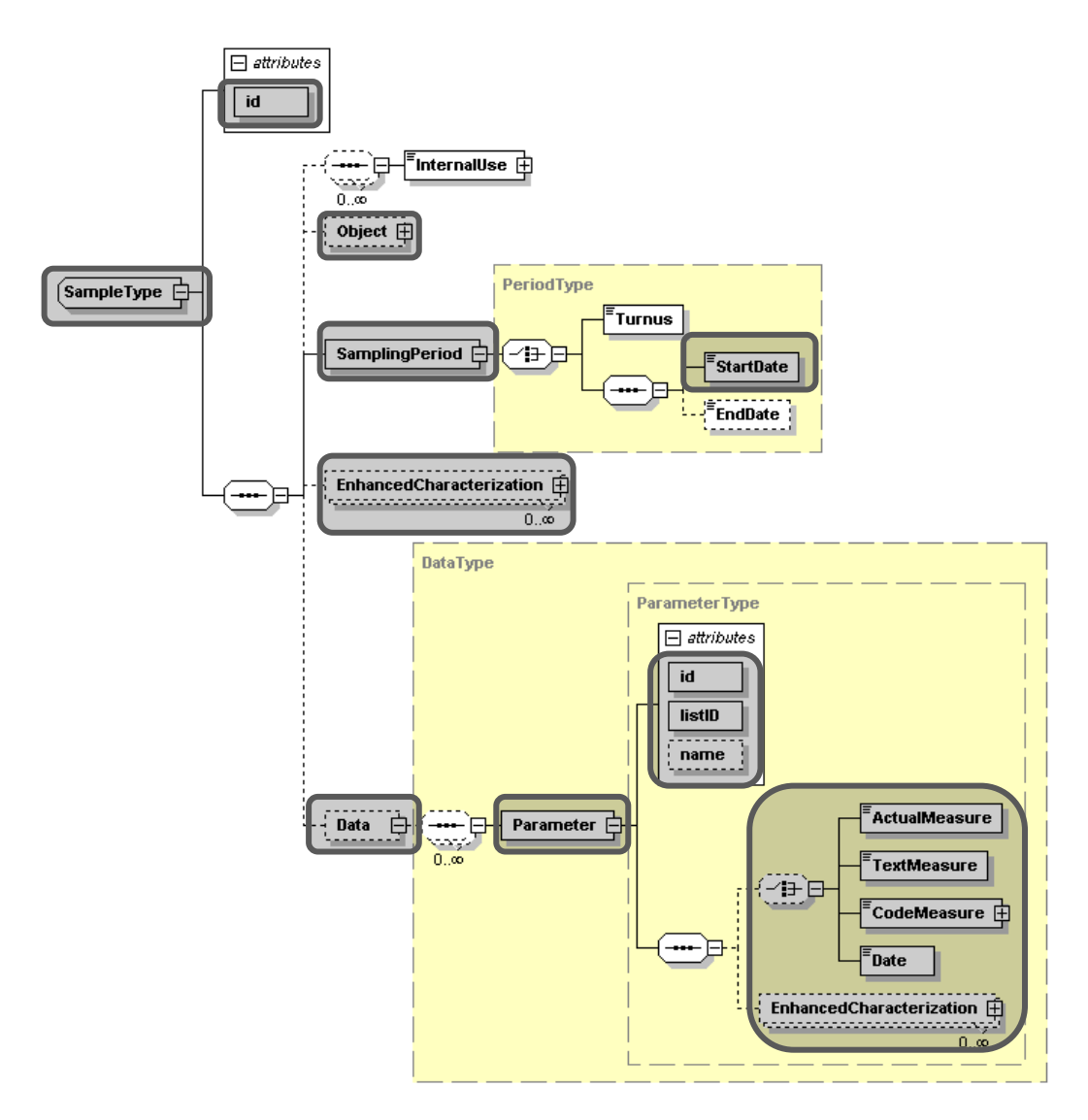

#### **Beschreibung der verwendeten Elemente und Attribute**

Im Folgenden sind die im Fachbereich Trinkwasser verwendeten Elemente und Attribute näher beschrieben (Attribute sind dabei durch einen vorangestellten \* gekennzeichnet). Die Verwendung weiterer Elemente und Attribute gemäß dem XML-Schema steht dem Anwender natürlich frei, diese werden aber bei der Übernahme in das Zielsystem nicht berücksichtigt.

- **EnvironmentalData:** Dieses Element bildet das Wurzelelement des XML-Schemas und muss genau einmal vorhanden sein.
	- **\*domain:** Hier ist generell der Wert **WATER** einzutragen.
	- **\*subdomain:** Hier ist generell der Wert **UNTERSUCHUNGSBERICHTE** einzutragen.
	- **\*type:** Obwohl durch das XML-Schema nicht vorgegeben, handelt es sich bei der Befundschnittstelle hier um ein Pflichtattribut. Für den Fachbereich Trinkwasser ist hier der Wert **TW** zu verwenden.
	- **InspectionReport:** Dieses Element steht für einen Inspektionsbericht bzw. für ein Gutachten. Mit einem XML-Dokument können grundsätzlich beliebig viele Inspektionsberichte bzw. Gutachten übermittelt werden.
		- **FacilityID:** Anlagen-ID, notwendig für die eindeutige Zuordnung des Inspektionsberichts bzw. Gutachtens zu einer Wasserversorgungsanlage. Hier ist die ID der WVA

einzutragen. Die Anlagen-IDs werden vom jeweiligen Amt der Landesregierung zur Verfügung gestellt.

- **ExaminerID:** Kennzahl der Inspektionsstelle gemäß Laborliste der österreichischen Trinkwasserschnittstelle, notwendig für die eindeutige Zuordnung des Inspektionsberichts bzw. Gutachtens zu einer Untersuchungsanstalt. Diese Kennzahl wird der Untersuchungsanstalt vom jeweiligen Amt der Landesregierung übermittelt.
- **TestReportDate:** Datum der Ausfertigung des Inspektionsberichts bzw. Gutachtens.
- **ReferenceNumber:** Protokollnummer des Gutachtens bei der Untersuchungsanstalt. Da es sich gemäß XML-Schema um ein Pflichtelement handelt, muss es auf jeden Fall angegeben werden.
- **EnhancedCharacterization:** Auf dieser Ebene können im Fachbereich Trinkwasser mittels dieses Elements weitere Parameter für Inspektionsberichte bzw. Gutachten erfasst werden. Mögliche weitere Parameter für **Inspektionsberichte** sind u. a.:
	- Anlagenbezeichnung (listID="OeTWS\_IBErweiterung\_1p0" id="4")

Mögliche Parameter für **Gutachten** sind z. B.:

- Name des Gutachters (listID="OeTWS\_IBErweiterung\_1p0" id="21")
- Text des Gutachtens (listID="OeTWS\_IBErweiterung\_1p0" id="23")
- Beurteilung (listID="OeTWS IBErweiterung 1p0" id="24")

Die Referenzliste **OeTWS\_IBErweiterung\_1p0** enthält die IDs der Parameter. Die Anwendung des Elements ist im Beispieldokument illustriert.

- **LocationReport:** Ortsbefund bzw. Aufbereitung. Pro Inspektionsbericht können beliebig viele Ortsbefunde verwendet werden, es muss jedoch nicht unbedingt einer vorhanden sein.
	- **LocationID:** ID der WVA bzw. des Anlagenteils, auf den sich der Ortsbefund bezieht. Die IDs werden vom jeweiligen Amt der Landesregierung zur Verfügung gestellt.
	- **LocationReportDate:** Datum des Lokalaugenscheins.
	- **EnhancedCharacterization:** Auf dieser Ebene können im Fachbereich Trinkwasser mittels dieses Elements weitere Parameter für Ortsbefunde erfasst werden. Mögliche weitere Parameter sind u. a.:
		- Begutachtetes Objekt (listID="OeTWS\_OBErweiterung\_1p0" id="30")
		- Feststellungen, Veränderungen (listID="OeTWS\_OBErweiterung\_1p0"  $id="32")$
		- Baulich-technische Veränderungen an der Anlage seit dem letzten Ortsbefund (listID="OeTWS\_OBErweiterung\_1p0" id="44")

Die Referenzliste **OeTWS\_OBErweiterung\_1p0** enthält die IDs der Parameter. Die Anwendung des Elements ist im Beispieldokument illustriert.

- **Sample:** Probe. Im Fachbereich Trinkwasser können **pro Inspektionsbericht beliebig viele Proben** verwendet werden, die sich jeweils auf eine Probenahmestelle der WVA beziehen müssen.
	- **\*id:** Da es sich im XML-Schema um ein Pflichtfeld handelt, muss eine **Probenummer** angegeben werden. Für die eindeutige Zuordnung zu einer Probenahmestelle wird allerdings das Subelement **Object** (siehe unten) verwendet.
	- **Object:** Dieses Element repräsentiert die **Probenahmestelle**, der die Probe zugeordnet ist.
		- **\*id:** Messstellennummer der Probenahmestelle, notwendig für die eindeutige Zuordnung der Probe. Die Liste der gültigen IDs, deren zugeordnete Anlagen-

teile-IDs sowie Messstellennummern wird vom jeweiligen Amt der Landesregierung zur Verfügung gestellt.

- **SamplingPeriod:** Zeitpunkt der Probenahme. Es ist nur das Subelement **Start-Date** zu befüllen, das Subelement **EndDate** ist nicht zu verwenden. Entgegen der etwas irreführenden Namensgebung der Subelemente können hier nicht nur Datumswerte, sondern tatsächlich Zeitpunkte eingegeben werden.
- **EnhancedCharacterization:** Auf dieser Ebene können im Fachbereich Trinkwasser mittels dieses Elements weitere Parameter für Proben erfasst werden. Mögliche weitere Parameter sind u. a.:
	- Probe entnommen durch (listID="OeTWS\_SaErweiterung\_1p0" id="77")
	- Entnahme erfolgte im Auftrag des Institutes (listID="OeTWS\_SaErweiterung\_1p0" id="54")
	- Probenahmestelle Bezeichnung (listID="OeTWS SaErweiterung 1p0" id="51")

Die Referenzliste **OeTWS\_SaErweiterung\_1p0** enthält die IDs der Parameter. Die Anwendung des Elements ist im Beispieldokument illustriert.

- **Data:** Dieses Element bildet den Container für die Messdaten. Es muss im Fachbereich Trinkwasser pro Probe genau einmal vorkommen.
	- **Parameter:** Dieses Element umfasst den tatsächlichen Messwert mit zugehörigem Messwertparameter und eventuell vorhandenen zusätzlichen Charakterisierungen des Messwerts. Bei der Angabe ist unbedingt die zugeord-<br>nete Maßeinheit aus der Referenzliste für Parameter nete Maßeinheit aus der Referenzliste für Parameter **OeTWS\_UParameter\_1p0** zu beachten!
	- **\*listID:** ID der Referenzliste für Parameter. Für Trinkwasser ist hier immer **OeTWS UParameter 1p0** einzutragen.
	- **\*id:** ID des Parameters in der Referenzliste **OeTWS\_UParameter\_1p0**.
	- **\*name:** Menschenlesbare Bezeichnung des Parameters. Dieses Attribut dient der besseren Lesbarkeit.
	- **ActualMeasure, TextMeasure, CodeMeasure, Date:** Abhängig vom Datentyp des Parameters (der in der Referenzliste **OeTWS\_UParameter\_1p0** zu finden ist) ist genau eines dieser Subelemente zu verwenden, und zwar respektive für Zahlenwerte, Textwerte, Werte aus Codelisten und Datums/Zeitwerte (das Element Date kann entgegen seinem Namen auch Zeitstempel aufnehmen). Für **CodeMeasure** sind die Werte aus der zugehörigen Referenzliste zu entnehmen (Spalte ID), die listID der Referenzliste ist im Attribut **listID** anzugeben (die Anwendung des Elements ist im Beispieldokument illustriert).
	- **EnhancedCharacterization:** Auf dieser Ebene charakterisiert dieses Element einen Messwert näher. Wichtig für den Fachbereich Trinkwasser vor allem die

- Kennung (listID="OeTWS ParameterErweiterung 1p0"  $id="K"$ ),

die Werte unter oder über den Berichtsgrenzen charakterisiert Die zugehörigen Listen-IDs und IDs können den aktuellen Referenzlisten entnommen werden. Die Anwendung des Elements ist im Beispieldokument illustriert.

#### **Beispieldokument**

**!!! Achtung !!!** Die im Beispieldokument verwendeten IDs sind fiktive Werte, die nicht unbedingt jenen des Systems entsprechen. Die tatsächlichen Werte sind immer den entsprechenden aktuellen Referenzlisten zu entnehmen!

```
<?xml version="1.0" encoding="UTF-8"?>
<uba:EnvironmentalData xmlns:uba="http://www.umweltbundesamt.at/schema/EnvironmentalData"
xmlns:xsi="http://www.w3.org/2001/XMLSchema-instance"
xsi:schemaLocation="http://www.umweltbundesamt.at/schema/EnvironmentalData
..\xsd\WaterQuality.xsd" domain="WATER" subdomain="UNTERSUCHUNGSBERICHTE" type="TW">
    <InspectionReport>
        <FacilityID>WL-9999</FacilityID>
        <ExaminerID>911</ExaminerID>
        <TestReportDate>2013-01-01</TestReportDate>
        <ReferenceNumber>1300001</ReferenceNumber>
        <EnhancedCharacterization listID="OeTWS_IBErweiterung_1p0" id="4"
name="Anlagenbezeichnung">
            <TextCharacterization>WVA Musterstadt</TextCharacterization>
        </EnhancedCharacterization>
        <EnhancedCharacterization listID="OeTWS_IBErweiterung_1p0" id="21" name="Name des 
Gutachters">
            <TextCharacterization>Dr. Mustergutachter</TextCharacterization>
        </EnhancedCharacterization>
        <EnhancedCharacterization listID="OeTWS_IBErweiterung_1p0" id="23" name="Feststellungen, 
Rückschlüsse und Beurteilungen">
            <TextCharacterization>Das im Ortsnetz Musterstadt verteilte Wasser der WVA Musterstadt 
entspricht im Rahmen des durchgeführten Untersuchungsumfanges den geltenden 
lebensmittelrechtlichen Vorschriften und ist zur Verwendung als Trinkwasser 
geeignet.</TextCharacterization>
        </EnhancedCharacterization>
        <EnhancedCharacterization listID="OeTWS_IBErweiterung_1p0" id="24" name="Beurteilung">
             <CodeCharacterization listID="TW00024Code_1p0" name="A">A</CodeCharacterization>
        </EnhancedCharacterization>
        <LocationReport>
            <LocationID>10000000343</LocationID>
            <LocationReportDate>2012-11-30</LocationReportDate>
            <EnhancedCharacterization listID="OeTWS_OBErweiterung_1p0" id="38"
name="Protokollnummer des Lokalaugenscheins">
                <TextCharacterization>1300001</TextCharacterization>
            </EnhancedCharacterization>
            <EnhancedCharacterization listID="OeTWS_OBErweiterung_1p0" id="42"
name="Lokalaugenschein erfolgte im Auftrag des Instituts">
                <CodeCharacterization listID="TWBooleanCode_1p0"
name="Nein">N</CodeCharacterization>
            </EnhancedCharacterization>
            <EnhancedCharacterization listID="OeTWS_OBErweiterung_1p0" id="30" name="Begutachtetes 
Objekt">
                <TextCharacterization>Gesamte Anlage</TextCharacterization>
            </EnhancedCharacterization>
            <EnhancedCharacterization listID="OeTWS_OBErweiterung_1p0" id="41" name="Beschreibung 
der Anlage">
                <TextCharacterization>Das Ortsnetz Musterstadt wird mit Wasser der WVA 
Großversorger versorgt. Das von der WVA Großversorger übernommene Wasser wird mit einer UV-
Desinfektionsanlage des Fabrikat Zerti, Typ certified desinfiziert bevor es in das Ortsnetz der 
WVA Musterstadt abgegeben wird. Die UV-Anlage ist für einen maximalen Durchfluss von 3 m<sup>3</sup>/h
ausgelegt, der Abschaltpunkt ist auf 23,4 W/m² eingestellt. Der maximale Durchfluss wird mit 
einem Durchflussmengenbegrenzer sichergestellt.</TextCharacterization>
            </EnhancedCharacterization>
            <EnhancedCharacterization listID="OeTWS_OBErweiterung_1p0" id="32"
name="Feststellungen, Veränderungen">
                <TextCharacterization>keine</TextCharacterization>
            </EnhancedCharacterization>
            <EnhancedCharacterization listID="OeTWS_OBErweiterung_1p0" id="44" name="Baulich-
technische Veränderungen an der Anlage seit dem letzten Ortsbefund">
                <TextCharacterization>Erstrevision</TextCharacterization>
            </EnhancedCharacterization>
        </LocationReport>
        <Sample id="1">
            <Object id="WL-9999/010001"/>
            <SamplingPeriod>
```

```
 <StartDate>2012-11-30</StartDate>
            </SamplingPeriod>
            <EnhancedCharacterization listID="OeTWS_SaErweiterung_1p0" id="52"
name="Protokollnummer des Berichts">
                <TextCharacterization>1300001</TextCharacterization>
            </EnhancedCharacterization>
            <EnhancedCharacterization listID="OeTWS_SaErweiterung_1p0" id="51"
name="Probenahmestelle Bezeichnung">
                <TextCharacterization>vor UV-Anlage Musterstadt</TextCharacterization>
            </EnhancedCharacterization>
            <EnhancedCharacterization listID="OeTWS_SaErweiterung_1p0" id="55"
name="Untersuchungsumfang ">
                <CodeCharacterization listID="TW00055Code_1p0"
name="Spezialuntersuchungen">X</CodeCharacterization>
            </EnhancedCharacterization>
            <Data>
                <Parameter listID="OeTWS_UParameter_1p0" id="109" name="Aussehen">
                    <TextMeasure>o. B.</TextMeasure>
                </Parameter>
                <Parameter listID="OeTWS_UParameter_1p0" id="107" name="Geruch">
                    <CodeMeasure listID="TW00107Code_1p0" name="geruchlos">1</CodeMeasure>
                </Parameter>
                <Parameter listID="OeTWS_UParameter_1p0" id="108" name="Geschmack">
                    <!-- Illustriert Verwendung von Kennung ohne Wert -->
                    <EnhancedCharacterization listID="OeTWS_ParameterErweiterung_1p0" id="K"
name="Kennung">
                        <CodeCharacterization listID="TWKennungCode_1p0"
name="n.a.">20</CodeCharacterization>
                    </EnhancedCharacterization>
                </Parameter>
                <Parameter listID="OeTWS_UParameter_1p0" id="222" name="Koloniebildende Einheiten 
bei 22°C">
                    <ActualMeasure>20</ActualMeasure>
                </Parameter>
                <Parameter listID="OeTWS_UParameter_1p0" id="112" name="Wassertemperatur">
                    <ActualMeasure>9.1</ActualMeasure>
                </Parameter>
           \langle/Data>
        </Sample>
        <Sample id="3">
            <Object id="WL-9999/009999"/>
            <SamplingPeriod>
                <StartDate>2012-11-30</StartDate>
            </SamplingPeriod>
            <EnhancedCharacterization listID="OeTWS_SaErweiterung_1p0" id="52"
name="Protokollnummer des Berichts">
                <TextCharacterization>1300001</TextCharacterization>
            </EnhancedCharacterization>
            <EnhancedCharacterization listID="OeTWS_SaErweiterung_1p0" id="51"
name="Probenahmestelle Bezeichnung">
                <TextCharacterization>Ortsnetz Musterstadt, Bereich Zentrum</TextCharacterization>
            </EnhancedCharacterization>
            <EnhancedCharacterization listID="OeTWS_SaErweiterung_1p0" id="55"
name="Untersuchungsumfang">
                <CodeCharacterization listID="TW00055Code_1p0"
name="Spezialuntersuchungen">X</CodeCharacterization>
            </EnhancedCharacterization>
            <Data>
                <Parameter listID="OeTWS_UParameter_1p0" id="109" name="Aussehen">
                    <TextMeasure>o. B.</TextMeasure>
                </Parameter>
                <Parameter listID="OeTWS_UParameter_1p0" id="107" name="Geruch">
                    <CodeMeasure listID="TW00107Code_1p0" name="geruchlos">1</CodeMeasure>
                </Parameter>
 <Parameter listID="OeTWS_UParameter_1p0" id="108" name="Geschmack">
 <CodeMeasure listID="TW00108Code_1p0" name="o. B.">1</CodeMeasure>
                </Parameter>
                <Parameter listID="OeTWS_UParameter_1p0" id="222" name="Koloniebildende Einheiten 
bei 22°C">
                    <ActualMeasure>5</ActualMeasure>
                </Parameter>
                <Parameter listID="OeTWS_UParameter_1p0" id="112" name="Wassertemperatur">
                    <ActualMeasure>11.4</ActualMeasure>
                </Parameter>
```

```
 <Parameter listID="OeTWS_UParameter_1p0" id="145" name="Eisen">
                    <ActualMeasure>0.03</ActualMeasure>
                    <EnhancedCharacterization listID="OeTWS_ParameterErweiterung_1p0" id="K"
name="Kennung">
                        <CodeCharacterization listID="TWKennungCode_1p0"
name="<">22</CodeCharacterization>
                    </EnhancedCharacterization>
                </Parameter>
                <Parameter listID="OeTWS_UParameter_1p0" id="100" name="Spektrales Absorptionsmaß 
bei 436 nm">
                    <ActualMeasure>2.0</ActualMeasure>
                    <EnhancedCharacterization listID="OeTWS_ParameterErweiterung_1p0" id="K"
name="Kennung">
                        <CodeCharacterization listID="TWKennungCode_1p0"
name=">">23</CodeCharacterization>
                    </EnhancedCharacterization>
                </Parameter>
                <Parameter listID="OeTWS_UParameter_1p0" id="154" name="Arsen">
                    <ActualMeasure>1</ActualMeasure>
                    <EnhancedCharacterization listID="OeTWS_ParameterErweiterung_1p0" id="K"
name="Kennung">
                        <CodeCharacterization listID="TWKennungCode_1p0"
name="<">22</CodeCharacterization>
                    </EnhancedCharacterization>
                </Parameter>
                <Parameter listID="OeTWS_UParameter_1p0" id="126" name="Oxidierbarkeit">
                    <ActualMeasure>0.56</ActualMeasure>
                </Parameter>
            </Data>
        </Sample>
    </InspectionReport>
</uba:EnvironmentalData>
```
# <span id="page-30-0"></span>**5.3 Abwasser**

# <span id="page-30-1"></span>**5.3.1 Anwendung im Land Niederösterreich**

Im Fachbereich Abwasser wird pro Befund **nur eine Probe (Sample)** verwendet. Die Lokalisierung der Probenahmestellen erfolgt über den **Geltungsbereich**, der pro Messwert über das Element **EnhancedCharacterization** angegeben wird.

#### **Überblick**

In den folgenden Grafiken sind die im Fachbereich Abwasser verwendeten Elemente und Attribute des XML Water Quality Format durch fette Umrandung gekennzeichnet.

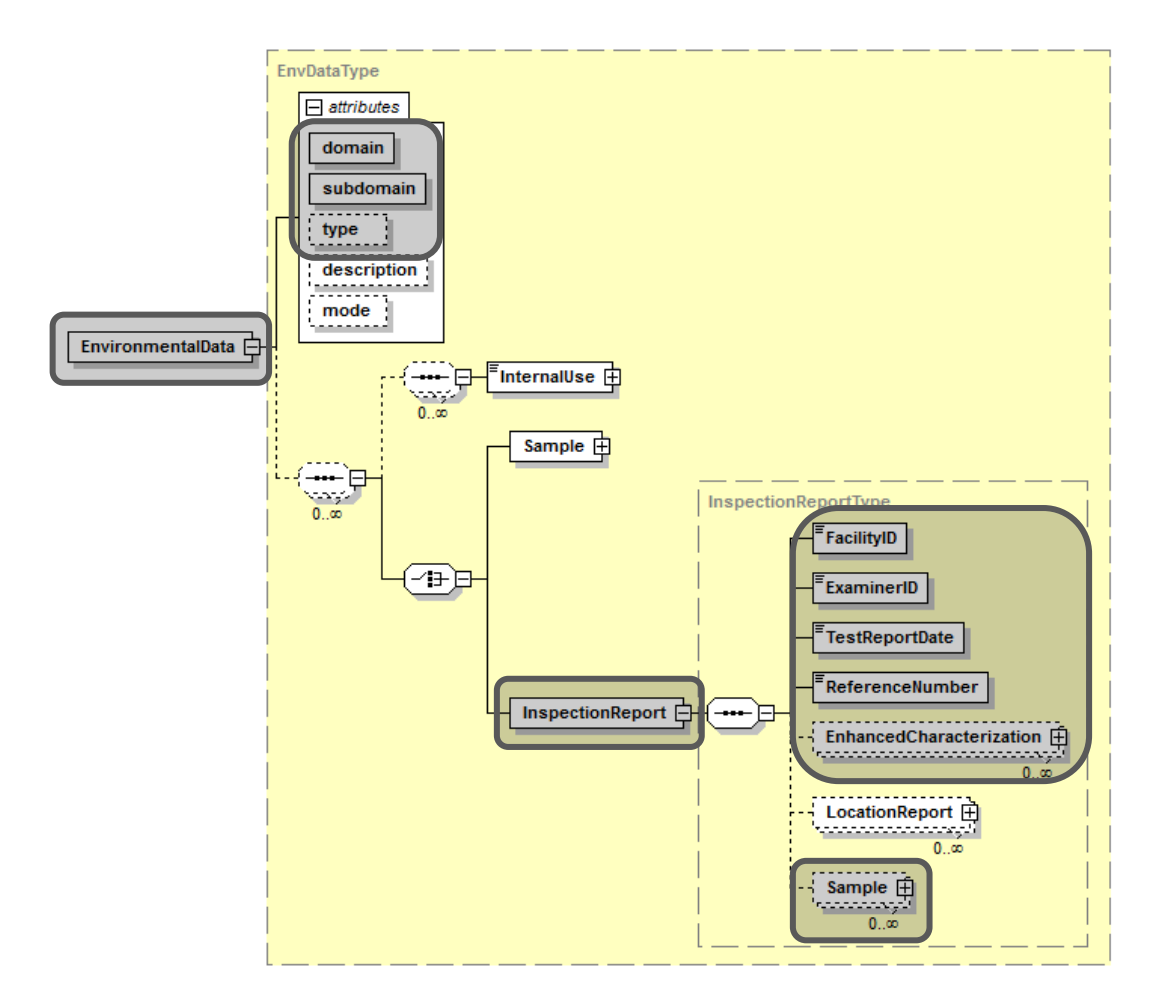

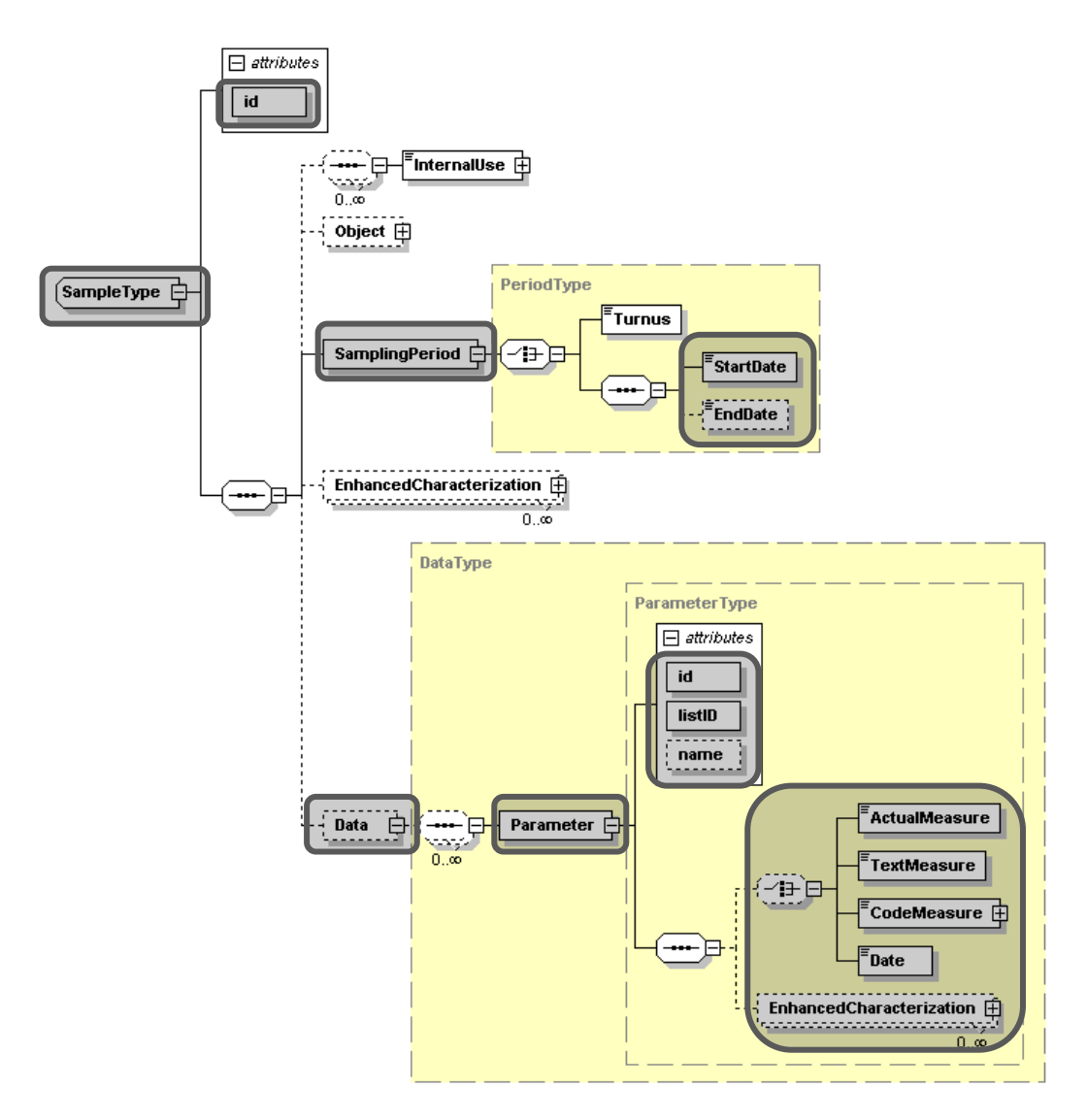

#### **Beschreibung der verwendeten Elemente und Attribute**

Im Folgenden sind die im Fachbereich Abwasser verwendeten Elemente und Attribute näher beschrieben (Attribute sind dabei durch einen vorangestellten \* gekennzeichnet). Die Verwendung weiterer Elemente und Attribute gemäß dem XML-Schema steht dem Anwender natürlich frei, diese werden aber bei der Übernahme in den Wasserdatenverbund NÖ nicht berücksichtigt.

- **EnvironmentalData:** Dieses Element bildet das Wurzelelement des XML-Schemas und muss genau einmal vorhanden sein.
	- **\*domain:** Hier ist bei der WDV-Befundschnittstelle generell der Wert **WATER** einzutragen.
	- **\*subdomain:** Hier ist bei der WDV-Befundschnittstelle generell der Wert **WDV-NOE** einzutragen.
	- **\*type:** Obwohl durch das XML-Schema nicht vorgegeben, handelt es sich bei der WDV-Befundschnittstelle hier um ein Pflichtattribut. Für den Fachbereich Abwasser ist hier der Wert **AW** zu verwenden.
	- **InspectionReport:** Dieses Element steht für den eigentlichen Abwasserbefund. Mit einem XML-Dokument können grundsätzlich beliebig viele Befunde übermittelt werden, mindestens muss jedoch eines dieser Elemente vorhanden sein.
- **FacilityID:** ID (Kennzahl) der Abwasserbehandlungsanlage im WDV, notwendig für die eindeutige Zuordnung des Befundes zu einer Anlage. Die Liste der gültigen Anlagen-IDs wird vom Amt der NÖ Landesregierung zur Verfügung gestellt.
- **ExaminerID:** ID (Kennzahl) der Untersuchungsanstalt im WDV, notwendig für die eindeutige Zuordnung des Befundes zu einer Untersuchungsanstalt. Diese Kennzahl wird jeder Untersuchungsanstalt vom Amt der NÖ Landesregierung übermittelt.
- **TestReportDate:** Datum der Erstellung des Befundes (nicht der Probenahme!).
- **ReferenceNumber:** Interne Kennung des Befundes bei der Untersuchungsanstalt. Da es sich gemäß XML-Schema um ein Pflichtelement handelt, muss es auf jeden Fall angegeben werden, obwohl es bei der Übernahme in den WDV nicht berücksichtigt wird. Es dient in erster Linie der eindeutigen Zuordenbarkeit des Befundes bei der Untersuchungsanstalt selbst.
- **EnhancedCharacterization:** Im Fachbereich Abwasser ist auf dieser Ebene mittels dieses Elements der **Typ der Untersuchung** anzugeben. Die zugehörigen Listen-IDs und IDs können den aktuellen Referenzlisten entnommen werden. Die Anwendung des Elements ist im Beispieldokument illustriert.
- **Sample:** Probe. Im Fachbereich Abwasser ist **pro Befund nur eine Probe** zu verwenden.
	- **\*id:** Da es sich im XML-Schema um ein Pflichtfeld handelt, muss eine **Probenummer** angegeben werden. Für den Fachbereich Abwasser ist diese jedoch irrelevant (da nur eine Probe verwendet werden darf).
	- **SamplingPeriod:** Zeitpunkt bzw. Zeitraum der Probenahme. Bei einem Zeitpunkt ist nur das Subelement **StartDate** zu befüllen, das Subelement **EndDate** ist nicht zu verwenden. Bei einem Zeitraum sind beide Subelemente zu befüllen, wobei der Wert von EndDate zeitlich nach dem von StartDate liegen muss. Entgegen der etwas irreführenden Namensgebung der Subelemente können hier nicht nur Datumswerte, sondern tatsächlich Zeitpunkte eingegeben werden.
	- **Data:** Dieses Element bildet den Container für die Messdaten. Es muss im Fachbereich Abwasser pro Probe genau einmal vorkommen.
		- **Parameter:** Dieses Element umfasst den tatsächlichen Messwert mit zugehörigem Messwertparameter und eventuell vorhandenen zusätzlichen Charakterisierungen des Messwerts.
			- **\*listID:** ID der Referenzliste für Parameter. Bei der WDV-Befundschnittstelle ist hier immer **NoeWdvParameterCode 1p0** einzutragen.
			- **\*id:** ID des Parameters in der Referenzliste **NoeWdvParameterCode\_1p0**.
			- **\*name:** Menschenlesbare Bezeichnung des Parameters. Dieses Attribut dient nur der besseren Lesbarkeit und wird bei der Datenübernahme ignoriert.
			- **ActualMeasure, TextMeasure, CodeMeasure, Date:** Abhängig vom Datentyp des Parameters (der in der Referenzliste **NoeWdvParameterCode\_1p0** zu finden ist) ist genau eines dieser Subelemente zu verwenden, und zwar respektive für Zahlenwerte, Textwerte, Werte aus Codelisten und Datums/Zeitwerte (das Element Date kann entgegen seinem Namen auch Zeitstempel aufnehmen). Für **CodeMeasure** sind die Werte aus der zugehörigen Referenzliste zu entnehmen (Spalte ID), die listID der Referenzliste ist im Attribut **listID** anzugeben (die Anwendung des Elements ist im Beispieldokument illustriert).
			- **EnhancedCharacterization:** Auf dieser Ebene charakterisiert dieses Element einen Messwert näher. Wichtig für den Fachbereich Abwasser sind hier der **Geltungsbereich** und der **Probentyp**. Die zugehörigen Listen-IDs

und IDs können den aktuellen Referenzlisten entnommen werden. Die Anwendung des Elements ist im Beispieldokument illustriert.

#### **Beispieldokument**

**!!! Achtung !!!** Die im Beispieldokument verwendeten IDs sind fiktive Werte, die nicht unbedingt jenen des Systems entsprechen. Die tatsächlichen Werte sind immer den entsprechenden aktuellen Referenzlisten zu entnehmen!

```
<?xml version="1.0" encoding="UTF-8"?>
<uba:EnvironmentalData
xmlns:uba="http://www.umweltbundesamt.at/schema/EnvironmentalData"
xmlns:xsi="http://www.w3.org/2001/XMLSchema-instance"
xsi:schemaLocation="http://www.umweltbundesamt.at/schema/EnvironmentalData
..\xsd\WaterQuality.xsd" domain="WATER" subdomain="WDV-NOE" type="AW">
    <InspectionReport>
        <FacilityID>123456</FacilityID>
        <ExaminerID>234567</ExaminerID>
        <TestReportDate>1997-05-30</TestReportDate>
        <ReferenceNumber>KW-2848-2/05-1997</ReferenceNumber>
        <EnhancedCharacterization listID="NoeWdvEnhancedCharacterizationTypeCode_1p0"
id="1" name="Typ der Untersuchung">
            <CodeCharacterization listID="NoeWdvExaminationTypeCode_1p0"
name="Fremduntersuchung Hauptprüfung">11</CodeCharacterization>
        </EnhancedCharacterization>
        <Sample id="0NN00000">
           -<br><SamplingPeriod>
                <StartDate>1997-05-26T13:30:00</StartDate>
                <EndDate>1997-05-27T13:30:00</EndDate>
            </SamplingPeriod>
            <Data>
                <Parameter listID="NoeWdvParameterCode_1p0" id="-1"
name="Tagesabwassermenge">
                    <ActualMeasure>1026</ActualMeasure>
                </Parameter>
                <Parameter listID="NoeWdvParameterCode_1p0" id="-2"
name="Tagesspitzenzufluss">
                    <ActualMeasure>30</ActualMeasure>
                </Parameter>
                <Parameter listID="NoeWdvParameterCode_1p0" id="-3" name="Temperatur 
Biologie">
                    <ActualMeasure>17</ActualMeasure>
                </Parameter>
                <Parameter listID="NoeWdvParameterCode_1p0" id="-4" name="BSB5-
Konzentration">
                    <ActualMeasure>120.96</ActualMeasure>
                    <EnhancedCharacterization
listID="NoeWdvEnhancedCharacterizationTypeCode_1p0" id="2" name="Geltungsbereich">
                        <CodeCharacterization listID="NoeWdvValidityAreaCode_1p0"
name="Zulauf">4</CodeCharacterization>
                    </EnhancedCharacterization>
                   <EnhancedCharacterization
listID="NoeWdvEnhancedCharacterizationTypeCode_1p0" id="3" name="Probentyp">
                        <CodeCharacterization listID="NoeWdvSampleTypeCode_1p0" name="24 
h-Mischprobe">19</CodeCharacterization>
                    </EnhancedCharacterization>
                </Parameter>
                <Parameter listID="NoeWdvParameterCode_1p0" id="-5" name="BSB5-Fracht">
                    <ActualMeasure>124.1</ActualMeasure>
                    <EnhancedCharacterization
listID="NoeWdvEnhancedCharacterizationTypeCode_1p0" id="2" name="Geltungsbereich">
                        <CodeCharacterization listID="NoeWdvValidityAreaCode_1p0"
name="Zulauf">4</CodeCharacterization>
                    </EnhancedCharacterization>
                   <EnhancedCharacterization
listID="NoeWdvEnhancedCharacterizationTypeCode_1p0" id="3" name="Probentyp">
                        <CodeCharacterization listID="NoeWdvSampleTypeCode_1p0" name="24 
h-Mischprobe">19</CodeCharacterization>
                    </EnhancedCharacterization>
                </Parameter>
```

```
 <Parameter listID="NoeWdvParameterCode_1p0" id="-4" name="BSB5-
Konzentration">
                    <ActualMeasure>9.84</ActualMeasure>
                    <EnhancedCharacterization
listID="NoeWdvEnhancedCharacterizationTypeCode_1p0" id="2" name="Geltungsbereich">
                        <CodeCharacterization listID="NoeWdvValidityAreaCode_1p0"
name="Ablauf">5</CodeCharacterization>
                    </EnhancedCharacterization>
                    <EnhancedCharacterization
listID="NoeWdvEnhancedCharacterizationTypeCode_1p0" id="3" name="Probentyp">
                        <CodeCharacterization listID="NoeWdvSampleTypeCode_1p0" name="24 
h-Mischprobe">19</CodeCharacterization>
                    </EnhancedCharacterization>
                </Parameter>
                <Parameter listID="NoeWdvParameterCode_1p0" id="-5" name="BSB5-Fracht">
                    <ActualMeasure>10.1</ActualMeasure>
                    <EnhancedCharacterization
listID="NoeWdvEnhancedCharacterizationTypeCode_1p0" id="2" name="Geltungsbereich">
                        <CodeCharacterization listID="NoeWdvValidityAreaCode_1p0"
name="Ablauf">5</CodeCharacterization>
                    </EnhancedCharacterization>
                   <EnhancedCharacterization
listID="NoeWdvEnhancedCharacterizationTypeCode_1p0" id="3" name="Probentyp">
                        <CodeCharacterization listID="NoeWdvSampleTypeCode_1p0" name="24
h-Mischprobe">19</CodeCharacterization>
                    </EnhancedCharacterization>
                </Parameter>
                <Parameter listID="NoeWdvParameterCode_1p0" id="-6" name="BSB5-
Wirkungsgrad">
                    <ActualMeasure>92</ActualMeasure>
                    <EnhancedCharacterization
listID="NoeWdvEnhancedCharacterizationTypeCode_1p0" id="3" name="Probentyp">
                        <CodeCharacterization listID="NoeWdvSampleTypeCode_1p0" name="24 
h-Mischprobe">19</CodeCharacterization>
                    </EnhancedCharacterization>
                </Parameter>
                <Parameter listID="NoeWdvParameterCode_1p0" id="-7" name="Biologische 
Gewässergüteklasse oberhalb">
                    <CodeMeasure listID="NoeWdvWaterQualityClassCode_1p0" name="I-
II">3542</CodeMeasure>
                </Parameter>
                <Parameter listID="NoeWdvParameterCode_1p0" id="-8" name="Biologische 
Gewässergüteklasse unterhalb">
                    <CodeMeasure listID="NoeWdvWaterQualityClassCode_1p0"
name="II">3545</CodeMeasure>
                </Parameter>
                <Parameter listID="NoeWdvParameterCode_1p0" id="-9" name="Name des 
Vorfluters">
                    <TextMeasure>unbekannt</TextMeasure>
                </Parameter>
                <Parameter listID="NoeWdvParameterCode_1p0" id="-10" name="Gewässergüte 
Untersuchungsdatum">
                    <Date>1997-04-01T12:00:00</Date>
                </Parameter>
                <Parameter listID="NoeWdvParameterCode_1p0" id="-11" name="Gewässergüte 
Befunddatum">
                    <Date>1997-05-30T12:00:00</Date>
                </Parameter>
                <Parameter listID="NoeWdvParameterCode_1p0" id="-12" name="Anmerkung zum 
Vorfluter">
                    <TextMeasure>beliebiger Text</TextMeasure>
                </Parameter>
            </Data>
       </Sample>
    </InspectionReport>
</uba:EnvironmentalData>
```
# <span id="page-36-0"></span>**5.4 Deponien**

# <span id="page-36-1"></span>**5.4.1 Anwendung im Land Niederösterreich**

Im Fachbereich Deponien bezieht sich ein Befund immer auf eine **Deponie**. Pro **Deponiesonde** – im WDV handelt es sich dabei um Grundwasser-Mess- und Entnahmestellen – wird eine **Probe (Sample)** angelegt. Die zur Probe gehörige Deponiesonde wird identifiziert, indem im Attribut **id** des Elements **Object** die WDV-ID der Grundwasser-Mess- und Entnahmestelle eingetragen wird.

# **Überblick**

In den folgenden Grafiken sind die im Fachbereich Deponien verwendeten Elemente und Attribute des XML Water Quality Format durch fette Umrandung gekennzeichnet.

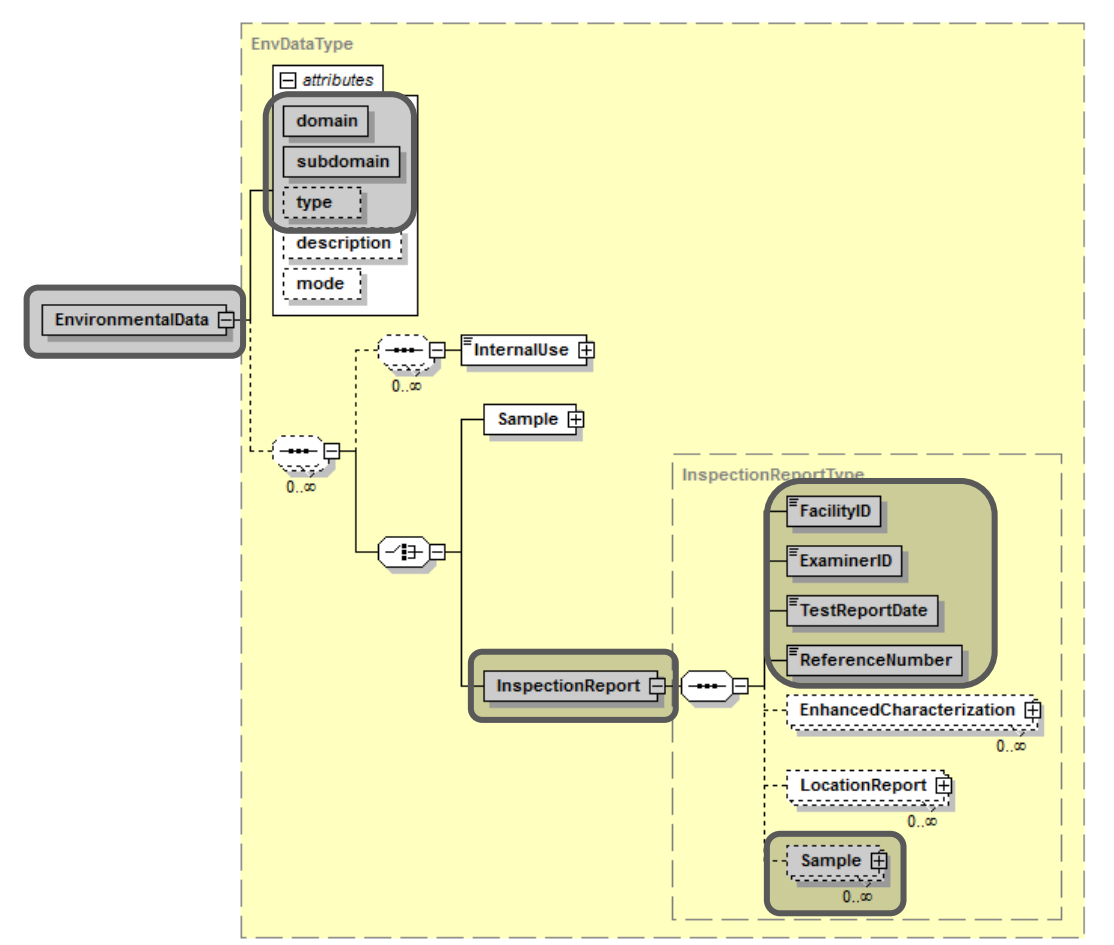

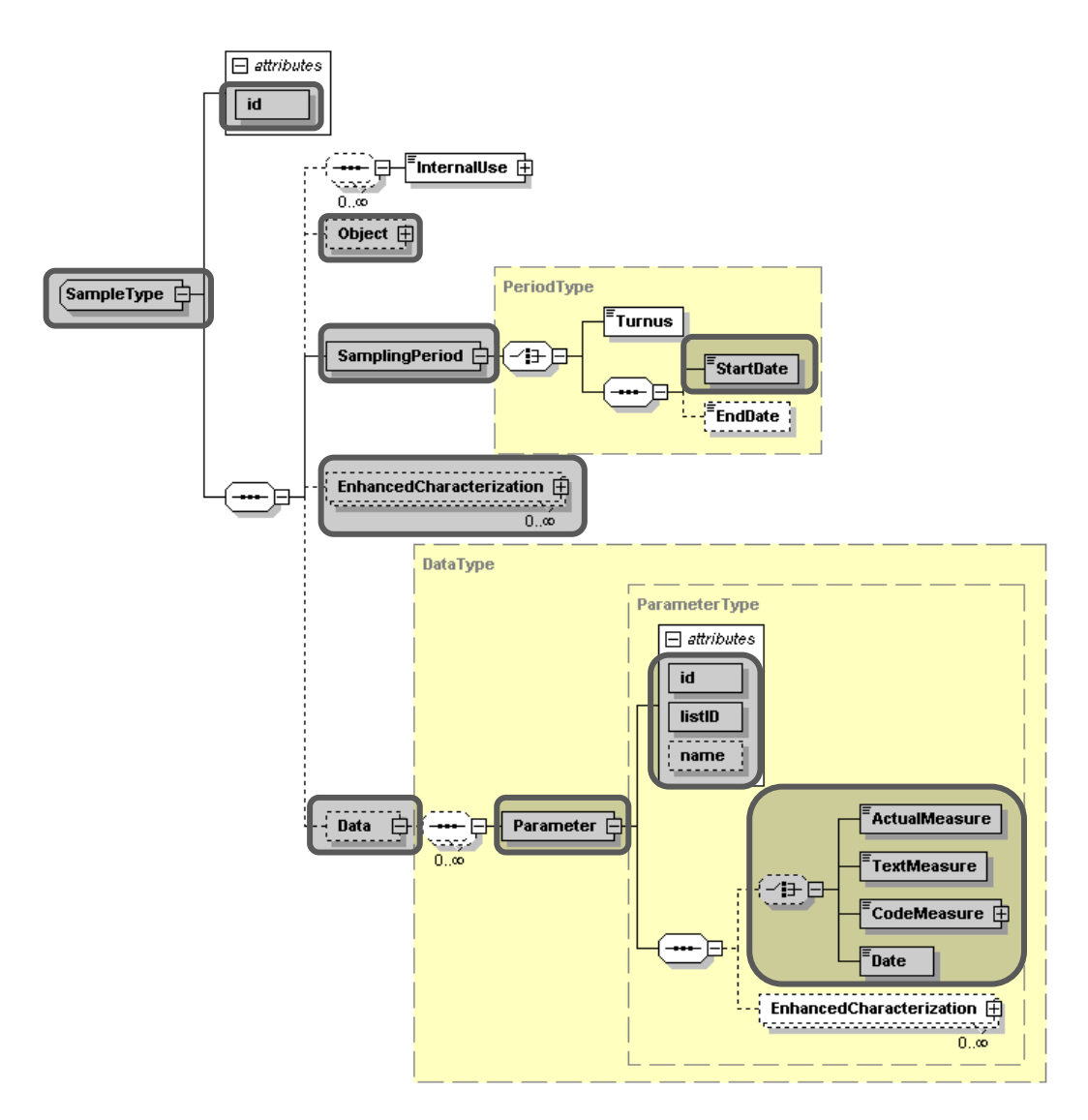

#### **Beschreibung der verwendeten Elemente und Attribute**

Im Folgenden sind die im Fachbereich Deponien verwendeten Elemente und Attribute näher beschrieben (Attribute sind dabei durch einen vorangestellten \* gekennzeichnet). Die Verwendung weiterer Elemente und Attribute gemäß dem XML-Schema steht dem Anwender natürlich frei, diese werden aber bei der Übernahme in den Wasserdatenverbund NÖ nicht berücksichtigt.

- **EnvironmentalData:** Dieses Element bildet das Wurzelelement des XML-Schemas und muss genau einmal vorhanden sein.
	- **\*domain:** Hier ist bei der WDV-Befundschnittstelle generell der Wert **WATER** einzutragen.
	- **\*subdomain:** Hier ist bei der WDV-Befundschnittstelle generell der Wert **WDV-NOE** einzutragen.
	- **\*type:** Obwohl durch das XML-Schema nicht vorgegeben, handelt es sich bei der WDV-Befundschnittstelle hier um ein Pflichtattribut. Für den Fachbereich Deponien ist hier der Wert **DP** zu verwenden.
	- **InspectionReport:** Dieses Element steht für den eigentlichen Befund. Mit einem XML-Dokument können grundsätzlich beliebig viele Befunde übermittelt werden, mindestens muss jedoch eines dieser Elemente vorhanden sein.
- **FacilityID:** ID (Kennzahl) der Deponie im WDV, notwendig für die eindeutige Zuordnung des Befundes zu einer Anlage. Die Liste der gültigen Anlagen-IDs wird vom Amt der NÖ Landesregierung zur Verfügung gestellt.
- **ExaminerID:** ID (Kennzahl) der Untersuchungsanstalt im WDV, notwendig für die eindeutige Zuordnung des Befundes zu einer Untersuchungsanstalt. Diese Kennzahl wird jeder Untersuchungsanstalt vom Amt der NÖ Landesregierung übermittelt.
- **TestReportDate:** Datum der Erstellung des Befundes (nicht der Probenahme!).
- **ReferenceNumber:** Interne Kennung des Befundes bei der Untersuchungsanstalt. Da es sich gemäß XML-Schema um ein Pflichtelement handelt, muss es auf jeden Fall angegeben werden, obwohl es bei der Übernahme in den WDV nicht berücksichtigt wird. Es dient in erster Linie der eindeutigen Zuordenbarkeit des Befundes bei der Untersuchungsanstalt selbst.
- **Sample:** Probe. Im Fachbereich Deponien können **beliebig viele Proben** verwendet werden. Jede Probe muss eindeutig einer **Deponiesonde** zugeordnet werden.
	- **\*id:** Da es sich im XML-Schema um ein Pflichtfeld handelt, muss eine **Probenummer** angegeben werden. Diese ist jedoch für die Übernahme in den WDV irrelevant, weil für die eindeutige Zuordnung zu einer Deponiesonde das Subelement **Object** verwendet wird.
	- **Object:** Dieses Element repräsentiert die **Deponiesonde**, der die Probe zugeordnet ist.
		- **\*id:** ID (Kennzahl) der Deponiesonde im WDV, notwendig für die eindeutige Zuordnung der Probe zu einer Deponiesonde. Die Liste der gültigen Deponie-IDs und deren zugeordnete Deponiesonden-IDs wird vom Amt der NÖ Landesregierung zur Verfügung gestellt.
	- **SamplingPeriod:** Zeitpunkt der Probenahme. Es ist nur das Subelement **Start-Date** zu befüllen, das Subelement **EndDate** ist nicht zu verwenden. Entgegen der etwas irreführenden Namensgebung der Subelemente können hier nicht nur Datumswerte, sondern tatsächlich Zeitpunkte eingegeben werden.
	- **EnhancedCharacterization:** Auf dieser Ebene charakterisiert dieses Element eine Probe näher. Wichtig für den Fachbereich Deponien sind hier die **Probenart** und die **Probenahmeart**. Die zugehörigen Listen-IDs und IDs können den aktuellen Referenzlisten entnommen werden. Die Anwendung des Elements ist im Beispieldokument illustriert.
	- **Data:** Dieses Element bildet den Container für die Messdaten. Es muss im Fachbereich Deponien pro Probe genau einmal vorkommen.
		- **Parameter:** Dieses Element umfasst den tatsächlichen Messwert mit zugehörigem Messwertparameter und eventuell vorhandenen zusätzlichen Charakterisierungen des Messwerts.
			- **\*listID:** ID der Referenzliste für Parameter. Bei der WDV-Befundschnittstelle ist hier immer **NoeWdvParameterCode 1p0** einzutragen.
			- **\*id:** ID des Parameters in der Referenzliste **NoeWdvParameterCode\_1p0**.
			- **\*name:** Menschenlesbare Bezeichnung des Parameters. Dieses Attribut dient nur der besseren Lesbarkeit und wird bei der Datenübernahme ignoriert.
			- **ActualMeasure, TextMeasure, CodeMeasure, Date:** Abhängig vom Datentyp des Parameters (der in der Referenzliste **NoeWdvParameterCode\_1p0** zu finden ist) ist genau eines dieser Subelemente zu verwenden, und zwar respektive für Zahlenwerte, Textwerte, Werte aus Codelisten und Datums/Zeitwerte (das Element Date kann entgegen seinem Namen auch Zeit-

stempel aufnehmen). Für **CodeMeasure** sind die Werte aus der zugehörigen Referenzliste zu entnehmen (Spalte ID), die listID der Referenzliste ist im Attribut **listID** anzugeben (die Anwendung des Elements ist im Beispieldokument illustriert).

#### **Beispieldokument**

**!!! Achtung !!!** Die im Beispieldokument verwendeten IDs sind fiktive Werte, die nicht unbedingt jenen des Systems entsprechen. Die tatsächlichen Werte sind immer den entsprechenden aktuellen Referenzlisten zu entnehmen!

```
<?xml version="1.0" encoding="UTF-8"?>
<uba:EnvironmentalData
xmlns:uba="http://www.umweltbundesamt.at/schema/EnvironmentalData"
xmlns:xsi="http://www.w3.org/2001/XMLSchema-instance"
xsi:schemaLocation="http://www.umweltbundesamt.at/schema/EnvironmentalData
..\xsd\WaterQuality.xsd" domain="WATER" subdomain="WDV-NOE" type="DP">
    <InspectionReport>
        <FacilityID>123456</FacilityID>
        <ExaminerID>234567</ExaminerID>
        <TestReportDate>2008-05-02</TestReportDate>
        <ReferenceNumber>TB 82</ReferenceNumber>
        <Sample id="1NN00000">
            <Object id="987654"/>
            <SamplingPeriod>
                <StartDate>2007-12-19</StartDate>
            </SamplingPeriod>
            <EnhancedCharacterization listID="NoeWdvEnhancedCharacterizationTypeCode_1p0"
id="4" name="Probenart">
                <TextCharacterization>Stichprobe</TextCharacterization>
            </EnhancedCharacterization>
            <EnhancedCharacterization listID="NoeWdvEnhancedCharacterizationTypeCode_1p0"
id="5" name="Probenahmeart">
                <TextCharacterization>Pumpen</TextCharacterization>
            </EnhancedCharacterization>
            <Data>
                <Parameter listID="NoeWdvParameterCode_1p0" id="-13" name="Abstich (ab 
ROK)">
                    <ActualMeasure>10</ActualMeasure>
                </Parameter>
                <Parameter listID="NoeWdvParameterCode_1p0" id="-14" name="Endtiefe (ab 
ROK<sup>"></sup>
                    <ActualMeasure>18.22</ActualMeasure>
                </Parameter>
                <Parameter listID="NoeWdvParameterCode_1p0" id="5314" name="pH-Wert">
                    <ActualMeasure>7.42</ActualMeasure>
                </Parameter>
                <Parameter listID="NoeWdvParameterCode_1p0" id="5329" name="Calcium">
                    <ActualMeasure>83.7</ActualMeasure>
                </Parameter>
                <Parameter listID="NoeWdvParameterCode_1p0" id="5335" name="Nitrat">
                    <ActualMeasure>39.3</ActualMeasure>
                </Parameter>
                <!-- Weitere Messwerte -->
            </Data>
        </Sample>
        <Sample id="1NN00001">
            <Object id="987653"/>
            <SamplingPeriod>
                <StartDate>2007-12-19T00:00:00</StartDate>
            </SamplingPeriod>
            <EnhancedCharacterization listID="NoeWdvEnhancedCharacterizationTypeCode_1p0"
id="4" name="Probenart">
                <TextCharacterization>Stichprobe</TextCharacterization>
            </EnhancedCharacterization>
            <EnhancedCharacterization listID="NoeWdvEnhancedCharacterizationTypeCode_1p0"
id="5" name="Probenahmeart">
                <TextCharacterization>Pumpen</TextCharacterization>
            </EnhancedCharacterization>
            <Data>
```

```
 <Parameter listID="NoeWdvParameterCode_1p0" id="-13" name="Abstich (ab 
ROK) ">
                    <ActualMeasure>10.3</ActualMeasure>
                </Parameter>
                <Parameter listID="NoeWdvParameterCode_1p0" id="-14" name="Endtiefe (ab 
ROK)">
                    <ActualMeasure>18.05</ActualMeasure>
                </Parameter>
                <Parameter listID="NoeWdvParameterCode_1p0" id="5314" name="pH-Wert">
                    <ActualMeasure>7.07</ActualMeasure>
                 </Parameter>
                <Parameter listID="NoeWdvParameterCode_1p0" id="5329" name="Calcium">
                    <ActualMeasure>119</ActualMeasure>
                </Parameter>
                <Parameter listID="NoeWdvParameterCode_1p0" id="5335" name="Nitrat">
                    <ActualMeasure>37.7</ActualMeasure>
                </Parameter>
                <!-- Weitere Messwerte -->
            </Data>
        </Sample>
        <Sample id="1NN00002">
            <Object id="987652"/>
            <SamplingPeriod>
                <StartDate>2007-12-19T00:00:00</StartDate>
            </SamplingPeriod>
            <EnhancedCharacterization listID="NoeWdvEnhancedCharacterizationTypeCode_1p0"
id="4" name="Probenart">
                <TextCharacterization>Stichprobe</TextCharacterization>
            </EnhancedCharacterization>
            <EnhancedCharacterization listID="NoeWdvEnhancedCharacterizationTypeCode_1p0"
id="5" name="Probenahmeart">
                <TextCharacterization>Pumpen</TextCharacterization>
            </EnhancedCharacterization>
            <Data>
                <Parameter listID="NoeWdvParameterCode_1p0" id="-13" name="Abstich (ab 
ROK) " <ActualMeasure>9.51</ActualMeasure>
                </Parameter>
                <Parameter listID="NoeWdvParameterCode_1p0" id="-14" name="Endtiefe (ab 
ROK) ">
                    <ActualMeasure>18.1</ActualMeasure>
                </Parameter>
                <Parameter listID="NoeWdvParameterCode_1p0" id="5314" name="pH-Wert">
                    <ActualMeasure>7.38</ActualMeasure>
                </Parameter>
                <Parameter listID="NoeWdvParameterCode_1p0" id="5329" name="Calcium">
                    <ActualMeasure>86.8</ActualMeasure>
                </Parameter>
                <Parameter listID="NoeWdvParameterCode_1p0" id="5335" name="Nitrat">
                    <ActualMeasure>39.2</ActualMeasure>
                </Parameter>
                <!-- Weitere Messwerte -->
            </Data>
        </Sample>
    </InspectionReport>
</uba:EnvironmentalData>
```
# <span id="page-40-0"></span>**5.5 Teiche**

#### <span id="page-40-1"></span>**5.5.1 Anwendung im Land Niederösterreich**

Ein Befund fasst im Fachbereich Teiche **Proben zu mehreren Teichmessstellen** zusammen (im WDV handelt es sich dabei um Mess- und Entnahmestellen für stehende Gewässer). Die jeweilige Teichmessstelle wird durch ihre ID (Kennzahl) im WDV eindeutig bestimmt. Die genaue Lage der Teichmessstelle muss im Befund nicht eigens angegeben werden, sie ist implizit durch die bereits im WDV angelegte Mess- und Entnahmestelle für stehende Gewässer definiert.

# **Überblick**

In den folgenden Grafiken sind die im Fachbereich Teiche verwendeten Elemente und Attribute des XML Water Quality Format durch fette Umrandung gekennzeichnet.

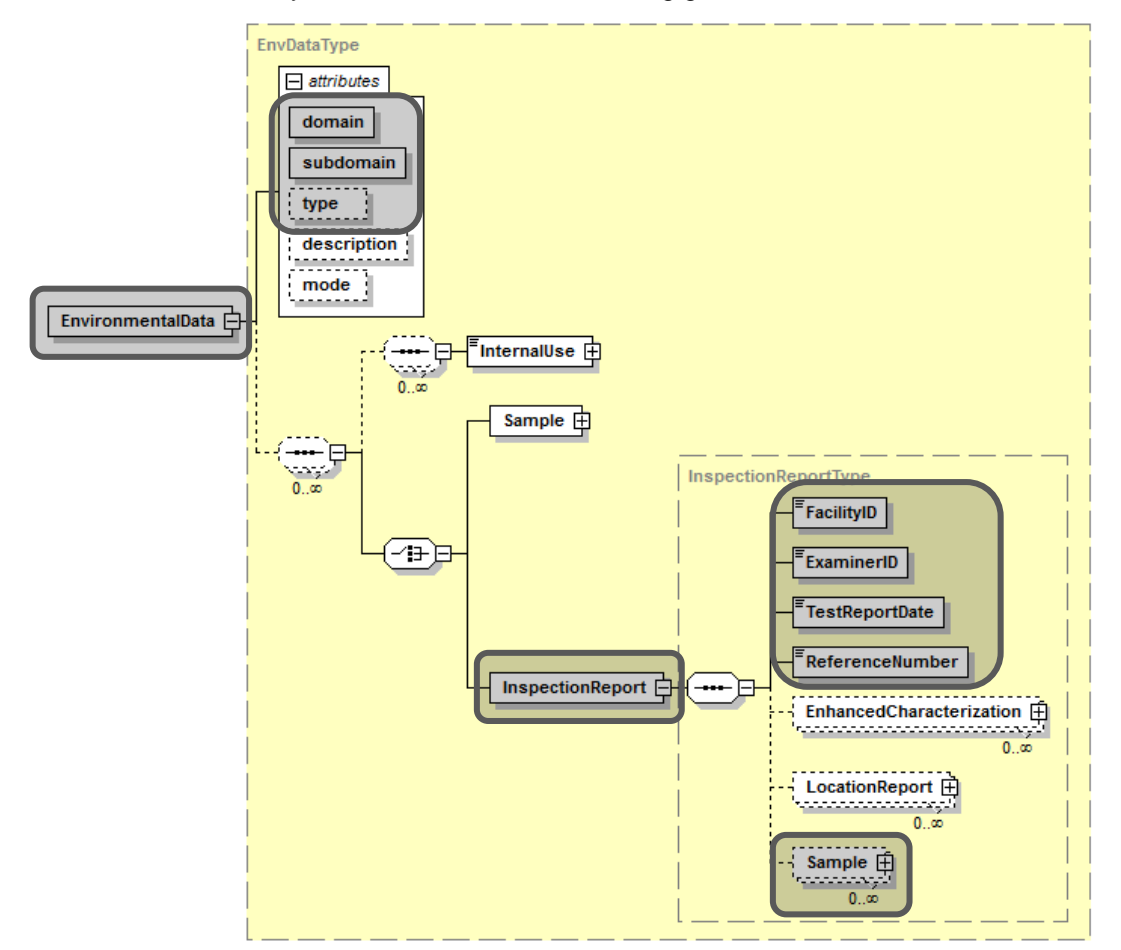

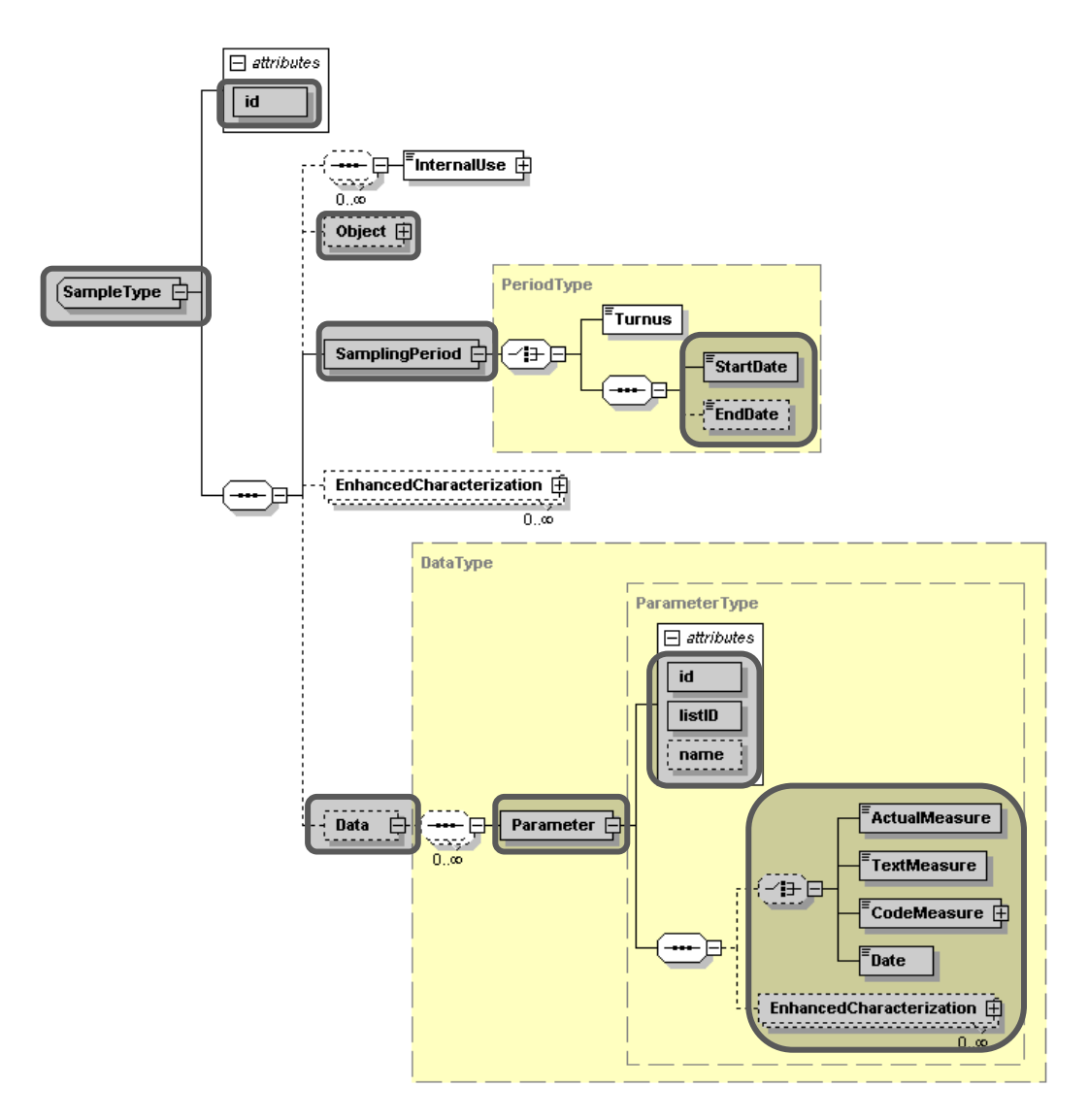

#### **Beschreibung der verwendeten Elemente und Attribute**

Im Folgenden sind die im Fachbereich Teiche verwendeten Elemente und Attribute näher beschrieben (Attribute sind dabei durch einen vorangestellten \* gekennzeichnet). Die Verwendung weiterer Elemente und Attribute gemäß dem XML-Schema steht dem Anwender natürlich frei, diese werden aber bei der Übernahme in den Wasserdatenverbund NÖ nicht berücksichtigt.

- **EnvironmentalData:** Dieses Element bildet das Wurzelelement des XML-Schemas und muss genau einmal vorhanden sein.
	- **\*domain:** Hier ist bei der WDV-Befundschnittstelle generell der Wert **WATER** einzutragen.
	- **\*subdomain:** Hier ist bei der WDV-Befundschnittstelle generell der Wert **WDV-NOE** einzutragen.
	- **\*type:** Obwohl durch das XML-Schema nicht vorgegeben, handelt es sich bei der WDV-Befundschnittstelle hier um ein Pflichtattribut. Für den Fachbereich Teiche ist hier der Wert **TE** zu verwenden.
	- **InspectionReport:** Dieses Element steht für den eigentlichen Befund. Mit einem XML-Dokument können grundsätzlich beliebig viele Befunde übermittelt werden, mindestens muss jedoch eines dieser Elemente vorhanden sein.
- **FacilityID:** ID (Kennzahl) des Teichs im WDV, notwendig für die eindeutige Zuordnung des Befundes zu einer Anlage. Die Liste der gültigen Anlagen-IDs wird vom Amt der NÖ Landesregierung zur Verfügung gestellt.
- **ExaminerID:** ID (Kennzahl) der Untersuchungsanstalt im WDV, notwendig für die eindeutige Zuordnung des Befundes zu einer Untersuchungsanstalt. Diese Kennzahl wird jeder Untersuchungsanstalt vom Amt der NÖ Landesregierung übermittelt.
- **TestReportDate:** Datum der Erstellung des Befundes (nicht der Probenahme!).
- **ReferenceNumber:** Interne Kennung des Befundes bei der Untersuchungsanstalt. Da es sich gemäß XML-Schema um ein Pflichtelement handelt, muss es auf jeden Fall angegeben werden, obwohl es bei der Übernahme in den WDV nicht berücksichtigt wird. Es dient in erster Linie der eindeutigen Zuordenbarkeit des Befundes bei der Untersuchungsanstalt selbst.
- **Sample:** Probe. Im Fachbereich Teiche können **beliebig viele Proben** verwendet werden. Jede Probe muss eindeutig einer **Teichmessstelle** zugeordnet werden.
	- **\*id:** Da es sich im XML-Schema um ein Pflichtfeld handelt, muss eine **Probenummer** angegeben werden. Diese ist jedoch für die Übernahme in den WDV irrelevant, weil für die eindeutige Zuordnung zu einer Teichmessstelle das Subelement **Object** verwendet wird.
	- **Object:** Dieses Element repräsentiert die **Teichmessstelle**, der die Probe zugeordnet ist.
		- **\*id:** ID (Kennzahl) der Teichmessstelle im WDV, notwendig für die eindeutige Zuordnung der Probe zu einer Teichmessstelle. Die Liste der gültigen Teich-IDs und deren zugeordnete Teichmessstellen-IDs wird vom Amt der NÖ Landesregierung zur Verfügung gestellt.
	- **SamplingPeriod:** Zeitpunkt bzw. Zeitraum der Probenahme. Bei einem Zeitpunkt ist nur das Subelement **StartDate** zu befüllen, das Subelement **EndDate** ist nicht zu verwenden. Bei einem Zeitraum sind beide Subelemente zu befüllen, wobei der Wert von EndDate zeitlich nach dem von StartDate liegen muss. Entgegen der etwas irreführenden Namensgebung der Subelemente können hier nicht nur Datumswerte, sondern tatsächlich Zeitpunkte eingegeben werden.
	- **Data:** Dieses Element bildet den Container für die Messdaten. Es muss im Fachbereich Teiche pro Probe genau einmal vorkommen.
		- **Parameter:** Dieses Element umfasst den tatsächlichen Messwert mit zugehörigem Messwertparameter und eventuell vorhandenen zusätzlichen Charakterisierungen des Messwerts.
			- **\*listID:** ID der Referenzliste für Parameter. Bei der WDV-Befundschnittstelle ist hier immer **NoeWdvParameterCode 1p0** einzutragen.
			- **\*id:** ID des Parameters in der Referenzliste **NoeWdvParameterCode\_1p0**.
			- **\*name:** Menschenlesbare Bezeichnung des Parameters. Dieses Attribut dient nur der besseren Lesbarkeit und wird bei der Datenübernahme ignoriert.
			- **ActualMeasure, TextMeasure, CodeMeasure, Date:** Abhängig vom Datentyp des Parameters (der in der Referenzliste **NoeWdvParameterCode\_1p0** zu finden ist) ist genau eines dieser Subelemente zu verwenden, und zwar respektive für Zahlenwerte, Textwerte, Werte aus Codelisten und Datums/Zeitwerte (das Element Date kann entgegen seinem Namen auch Zeitstempel aufnehmen). Für **CodeMeasure** sind die Werte aus der zugehörigen Referenzliste zu entnehmen (Spalte ID), die listID der Referenzliste ist im Attribut **listID** anzugeben (die Anwendung des Elements ist im Beispieldokument illustriert).

 **EnhancedCharacterization:** Auf dieser Ebene charakterisiert dieses Element einen Messwert näher. Wichtig für den Fachbereich Teiche ist hier vor allem die **Kennung**, die z. B. Werte unter der Nachweis- bzw. Bestimmungsgrenze u. ä. charakterisiert. Die zugehörigen Listen-IDs und IDs können den aktuellen Referenzlisten entnommen werden. Die Anwendung des Elements ist im Beispieldokument illustriert.

#### **Beispieldokument**

**!!! Achtung !!!** Die im Beispieldokument verwendeten IDs sind fiktive Werte, die nicht unbedingt jenen des Systems entsprechen. Die tatsächlichen Werte sind immer den entsprechenden aktuellen Referenzlisten zu entnehmen!

```
<?xml version="1.0" encoding="UTF-8"?>
<uba:EnvironmentalData
xmlns:uba="http://www.umweltbundesamt.at/schema/EnvironmentalData"
xmlns:xsi="http://www.w3.org/2001/XMLSchema-instance"
xsi:schemaLocation="http://www.umweltbundesamt.at/schema/EnvironmentalData
..\xsd\WaterQuality.xsd" domain="WATER" subdomain="WDV-NOE" type="TE">
   <InspectionReport>
        <FacilityID>123456</FacilityID>
        <ExaminerID>234567</ExaminerID>
        <TestReportDate>2005-12-01</TestReportDate>
        <ReferenceNumber>OW-2169-2/6-2005</ReferenceNumber>
        <Sample id="1NN00000">
            <Object id="987654"/>
            <SamplingPeriod>
                <StartDate>2005-06-09T16:30:00</StartDate>
                <EndDate>2005-06-09T17:00:00</EndDate>
            </SamplingPeriod>
            <Data>
                <Parameter listID="NoeWdvParameterCode_1p0" id="5312" name="Aussehen">
                    <!-- Evtl. Parameter Färbung gemeint -->
                    <TextMeasure>grün, l. opal</TextMeasure>
                </Parameter>
                <Parameter listID="NoeWdvParameterCode_1p0" id="5313" name="Geruch">
                    <CodeMeasure listID="NoeWdvOdorCode_1p0"
name="geruchlos">3107</CodeMeasure>
                </Parameter>
                <Parameter listID="NoeWdvParameterCode_1p0" id="5310"
name="Wassertemperatur">
                    <ActualMeasure>23</ActualMeasure>
                </Parameter>
                <Parameter listID="NoeWdvParameterCode_1p0" id="5335" name="Nitrat">
                    <ActualMeasure>1</ActualMeasure>
                    <EnhancedCharacterization
listID="NoeWdvEnhancedCharacterizationTypeCode_1p0" id="6" name="Kennung">
                         <CodeCharacterization listID="NoeWdvMeasureFlagCode_1p0"
name="<">22</CodeCharacterization>
                    </EnhancedCharacterization>
                </Parameter>
                <!-- Weitere Messwerte -->
            </Data>
        </Sample>
        <Sample id="1NN00001">
            <Object id="987655"/>
            <SamplingPeriod>
                -<br><StartDate>2005-06-09T16:30:00</StartDate>
                <EndDate>2005-06-09T17:00:00</EndDate>
            </SamplingPeriod>
           \triangleData\ge <Parameter listID="NoeWdvParameterCode_1p0" id="5312" name="Aussehen">
                    <!-- Evtl. Parameter Färbung gemeint -->
                    <TextMeasure>grün, l. opal</TextMeasure>
                </Parameter>
                <Parameter listID="NoeWdvParameterCode_1p0" id="5313" name="Geruch">
                    <CodeMeasure listID="NoeWdvOdorCode_1p0"
name="geruchlos">3107</CodeMeasure>
                </Parameter>
```
 <Parameter listID="NoeWdvParameterCode\_1p0" id="5310" name="Wassertemperatur"> <ActualMeasure>22.3</ActualMeasure> </Parameter> <Parameter listID="NoeWdvParameterCode\_1p0" id="5335" name="Nitrat"> <ActualMeasure>1</ActualMeasure> <EnhancedCharacterization listID="NoeWdvEnhancedCharacterizationTypeCode\_1p0" id="6" name="Kennung"> <CodeCharacterization listID="NoeWdvMeasureFlagCode\_1p0" name="<">22</CodeCharacterization> </EnhancedCharacterization> </Parameter> <!-- Weitere Messwerte --> </Data> </Sample> </InspectionReport> </uba:EnvironmentalData>

# <span id="page-46-0"></span>**6 Referenzlisten**

Die folgenden Tabellen geben einen Überblick über die in der Schnittstelle verwendeten Referenzlisten. Die aktuellen Inhalte stehen auf bundes- bzw. länderspezifischen Download-Seiten (siehe Abschnitt [1.2\)](#page-3-2) zur Verfügung. Die Tabellen beinhalten den Stand der Referenzlisten zum Zeitpunkt der Erstellung des gegenständlichen Dokuments; Anzahl und Inhalt der Referenzlisten kann sich laufend ändern.

Reine Codelisten – also solche, die in den Elementen CodeCharacterization und CodeMeasure verwendet werden – sind hier nicht angeführt. Sie sind direkt in den Referenzlisten zu den übergeordneten Elementen zu finden.

# <span id="page-46-1"></span>**6.1 Bundesweite Referenzlisten**

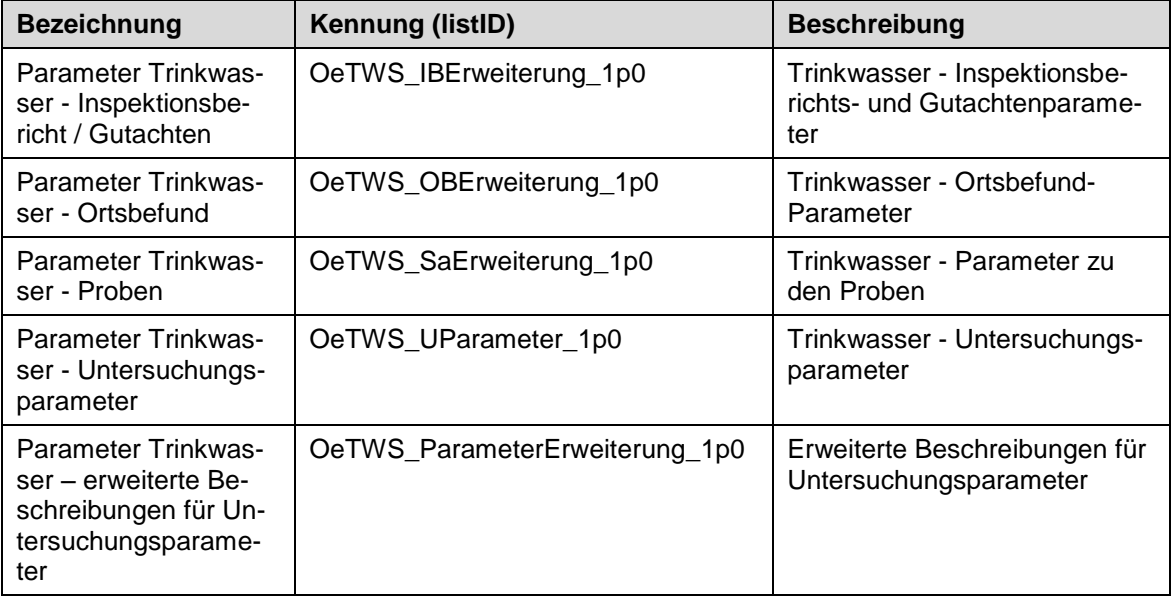

# <span id="page-46-2"></span>**6.2 Referenzlisten des Landes Niederösterreich**

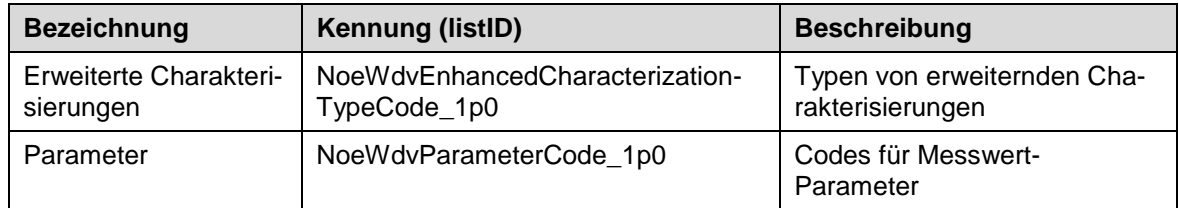

# <span id="page-47-0"></span>**7 Glossar**

# <span id="page-47-1"></span>**7.1 XML**

Abkürzung für engl. eXtensible Markup Language, dt. erweiterbare Auszeichnungssprache

Sprache zur Darstellung hierarchisch strukturierter Daten in Form von Textdaten (XML-Dokumenten), die unter anderem für den Austausch von Daten zwischen Computersystemen verwendet wird.

# <span id="page-47-2"></span>**7.2 XML-Schema**

Beschreibung eines XML-Dokumentes unter Verwendung einer definierten Syntax sowie einer festgelegten Struktur. Mit Hilfe eines XML-Schemas können z. B. gelieferte Untersuchungsdaten auf ihre formale Gültigkeit überprüft werden (Validierung).

# <span id="page-47-3"></span>**7.3 Namensraum**

Ein Namensraum ist jener Kontext, innerhalb dessen ein bestimmter Name (oder eine Bezeichnung, eine Nummer…) eindeutig ist. So erhält man zu einer bestimmten Telefonnummer durch Angabe der Orts- und Länderkennzahl eine weltweit eindeutige Telefonnummer; ähnliches gilt für die Definition von Internet-Adressen.

# <span id="page-47-4"></span>**7.4 XML-Element**

XML-Elemente sind die Strukturelemente, welche die eigentlichen Informationen eines XML-Dokumentes enthalten. Ein XML-Element kann ganz unterschiedliche Daten enthalten und beschreiben: meistens Text, aber auch Grafiken oder abstrakte Informationen.

# <span id="page-47-5"></span>**7.5 Referenzliste**

Eine Referenzliste legt einen in einem bestimmten Kontext vorgegebenen Wertevorrat fest, z. B. für Farb- oder Geruchsangaben. In einem weiteren Sinn können auch Anlagenlisten, Untersucherlisten o. ä. als Referenzliste angesehen werden, diese sind daher zumeist ebenfalls unter .Referenzlisten" abrufbar.

# <span id="page-47-6"></span>**7.6 Inspektionsbericht**

Ein Inspektionsbericht fasst alle im Zuge einer Wasseruntersuchung ermittelten und gemessenen Ergebnisse zusammen. Herkömmlicherweise entspricht dies einem vom Untersucher unterfertigten Dokument, welches an den Auftraggeber der Untersuchung übergeben wird.

Ein Inspektionsbericht kann eine oder mehrere Proben (Probenahmen im eigentlichen Sinn) sowie Ortsbefunde beinhalten.

# <span id="page-47-7"></span>**7.7 Ortsbefund**

Ein Ortsbefund fasst die im Zuge eines Lokalaugenscheins an einer Anlage oder einem Anlagenteil ermittelten Ergebnisse zusammen.

# <span id="page-48-0"></span>**7.8 Probe**

Eine Probe entspricht einer Entnahme einer konkreten Wasserprobe (z. B. XY-Teich SW-Ecke 2,5 m Tiefe). Eine Probe kann einen oder mehrere Messwerte einschließen.

<span id="page-48-1"></span>Messwert

Aus einer konkreten Wasserprobe und für einen bestimmten Parameter ermittelter Messwert.

# <span id="page-48-2"></span>**8 Literaturverzeichnis**

- IETF. (2003). RFC 3629: UTF-8, a transformation format of ISO 10646. Von http://tools.ietf.org/html/rfc3629 abgerufen
- W3C. (2004). XML Schema Part 0: Primer Second Edition. Von http://www.w3.org/TR/xmlschema-0/ abgerufen
- W3C. (2004). XML Schema Part 2: Datatypes Second Edition. Von http://www.w3.org/TR/2004/REC-xmlschema-2-20041028/ abgerufen
- W3C. (2006). Namespaces in XML 1.0 (Second Edition). Von http://www.w3.org/TR/2006/RECxml-names-20060816/ abgerufen
- W3C. (2008). Extensible Markup Language (XML) 1.0 (Fifth Edition). Von http://www.w3.org/TR/2008/REC-xml-20081126/ abgerufen